### **Realidade Virtual**

# **Interação em Ambientes Tridimensionais Imersivos**

Márcio Sarroglia Pinho Escola Politécnica/PUCRS Grupo de Realidade Virtual http://grv.inf.pucrs.br

**gru PUCRS** 

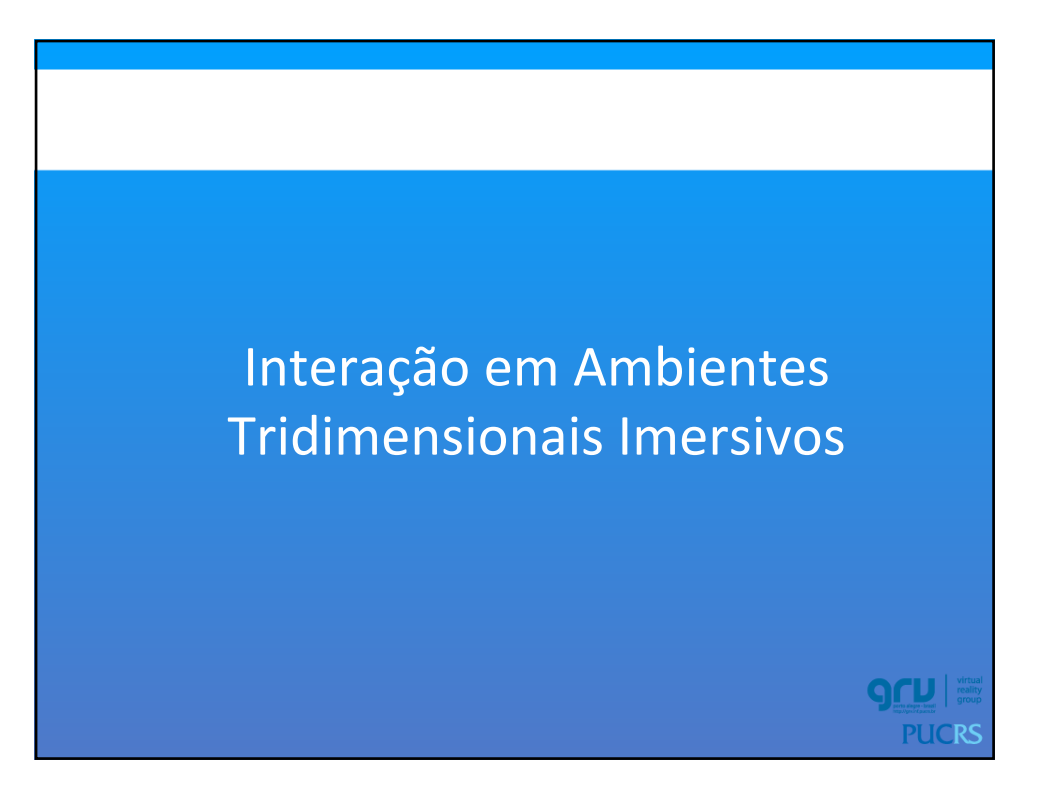

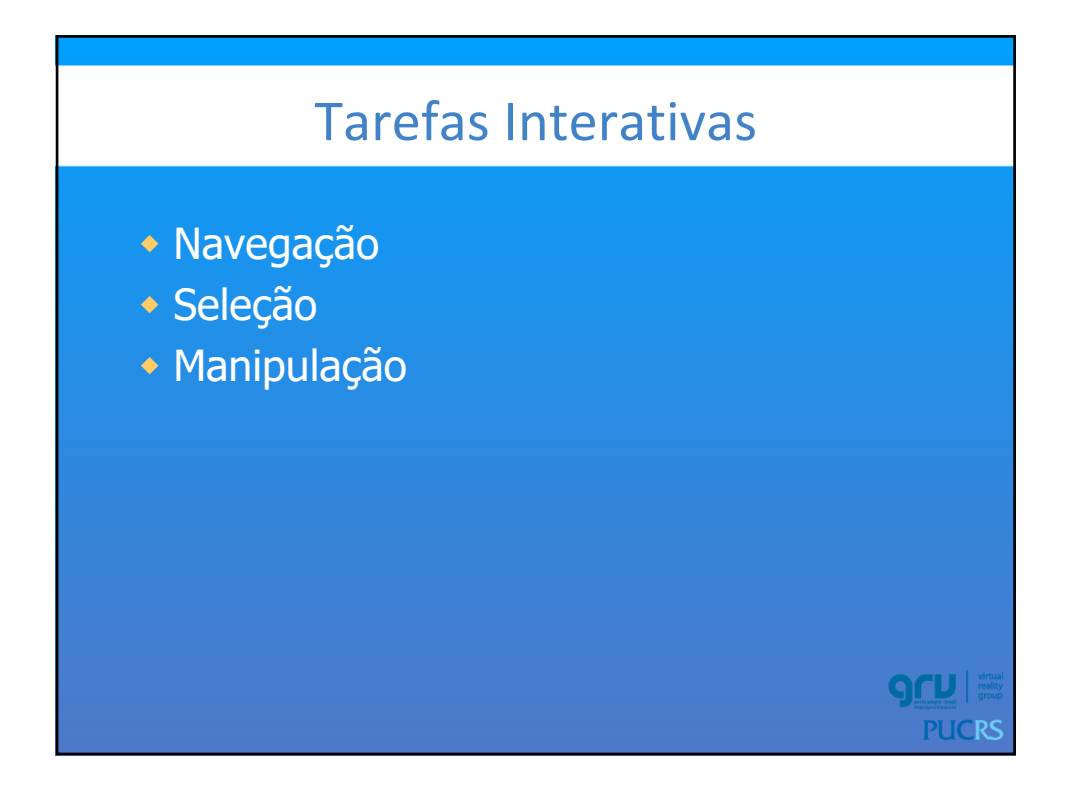

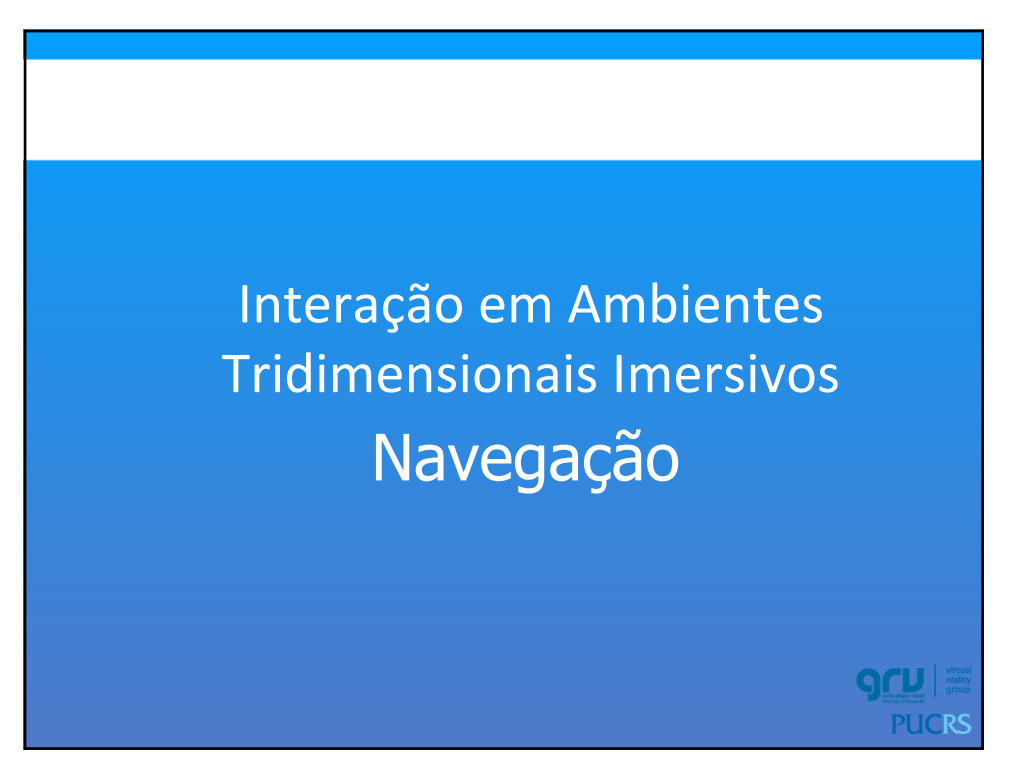

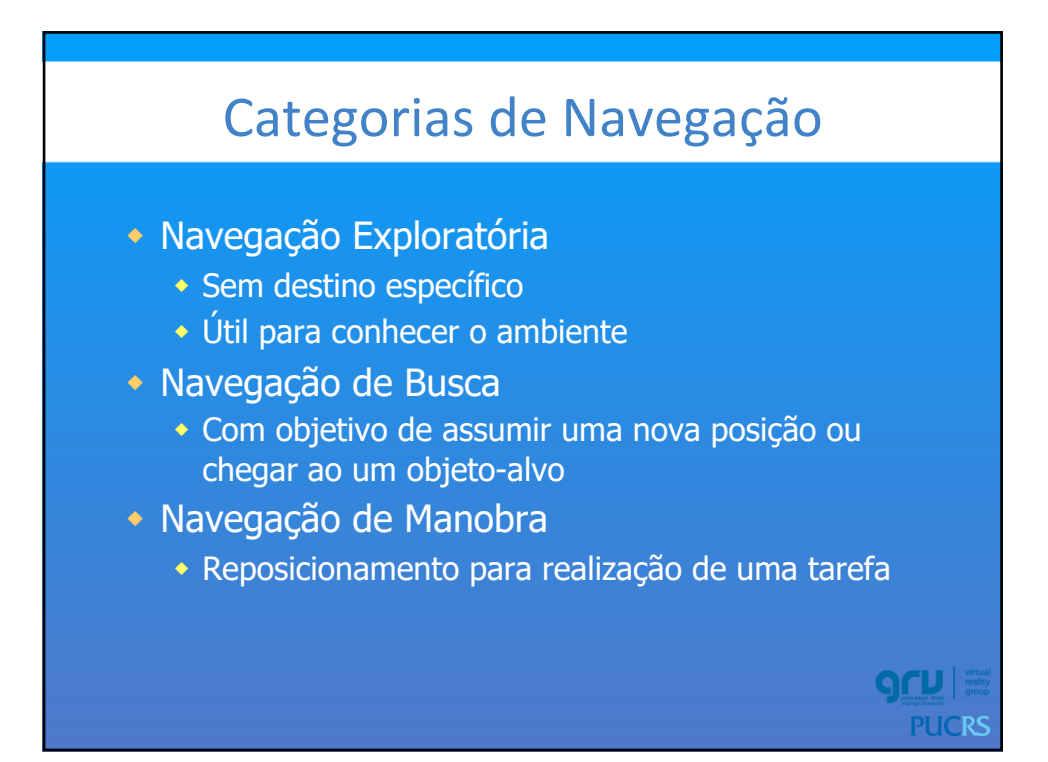

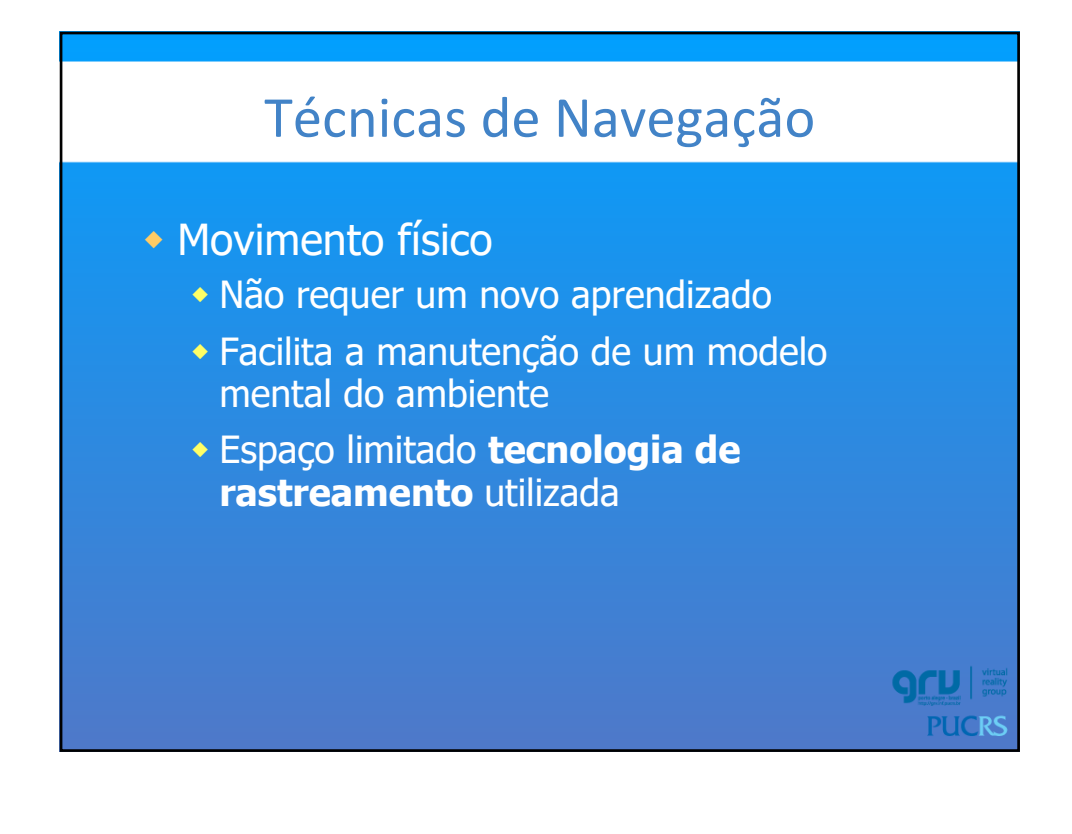

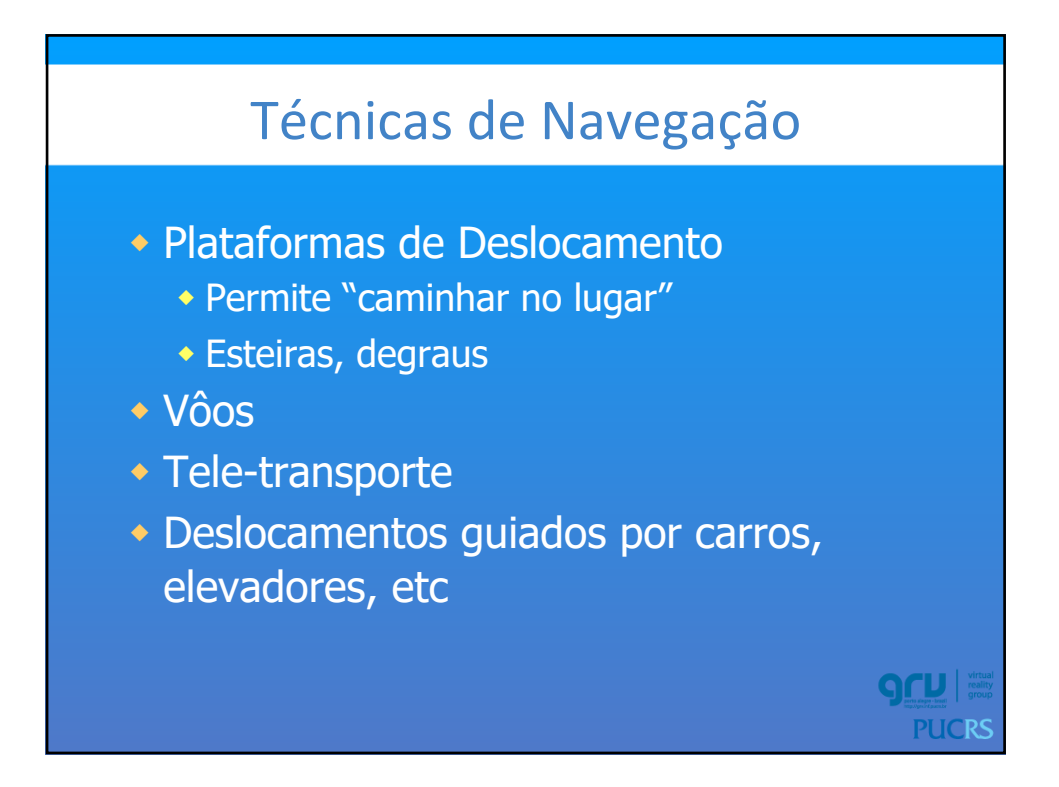

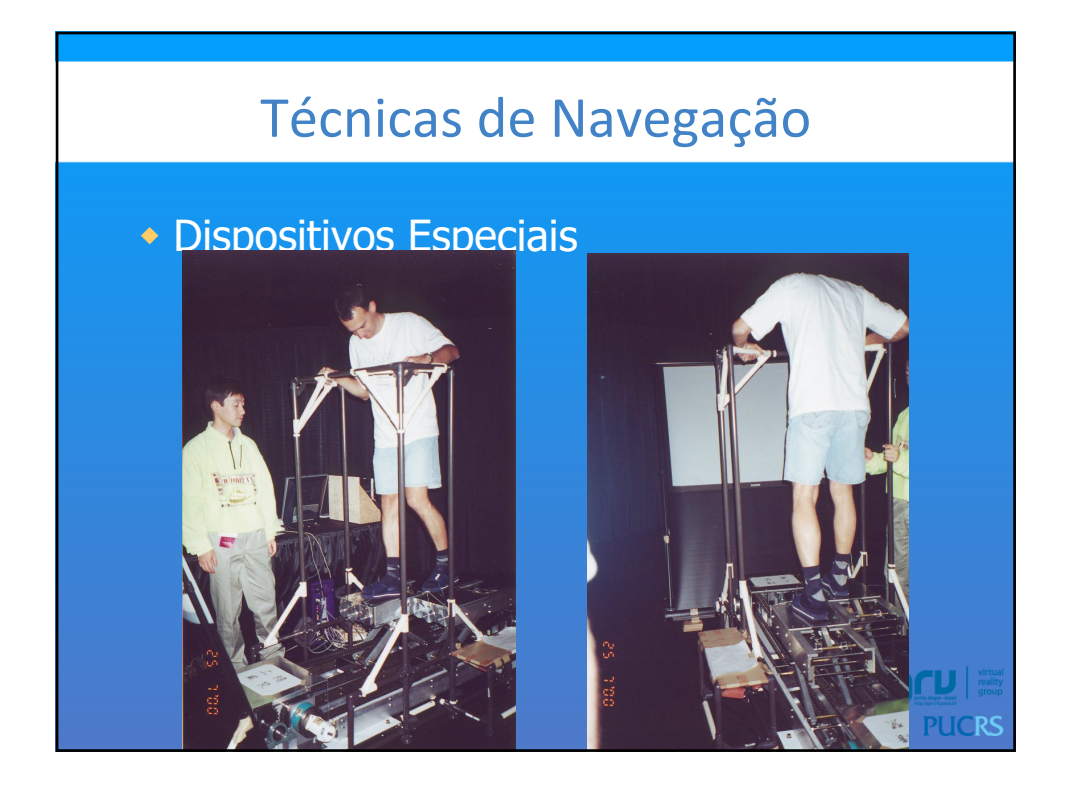

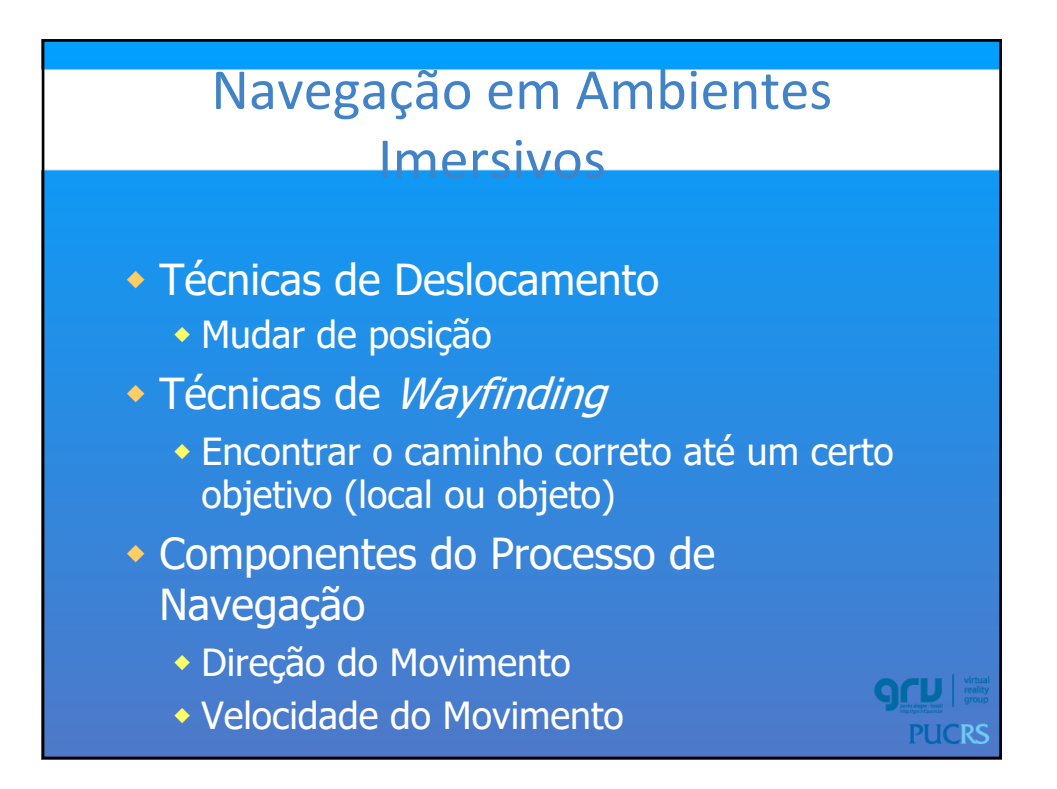

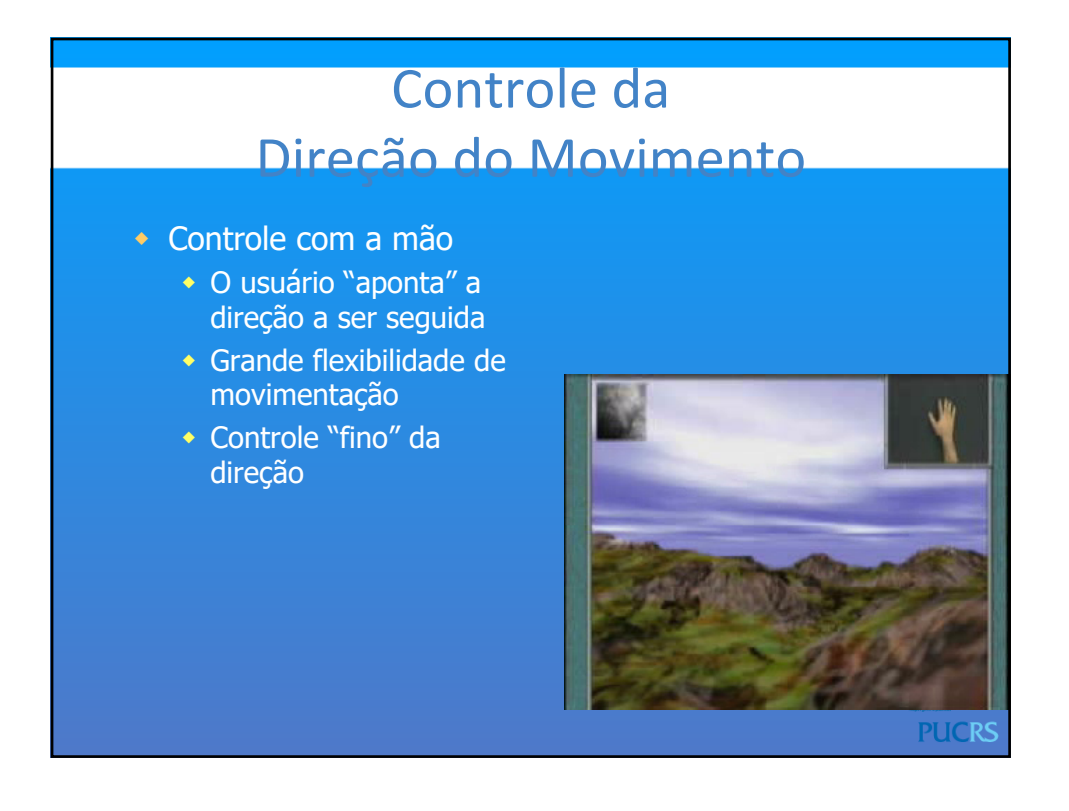

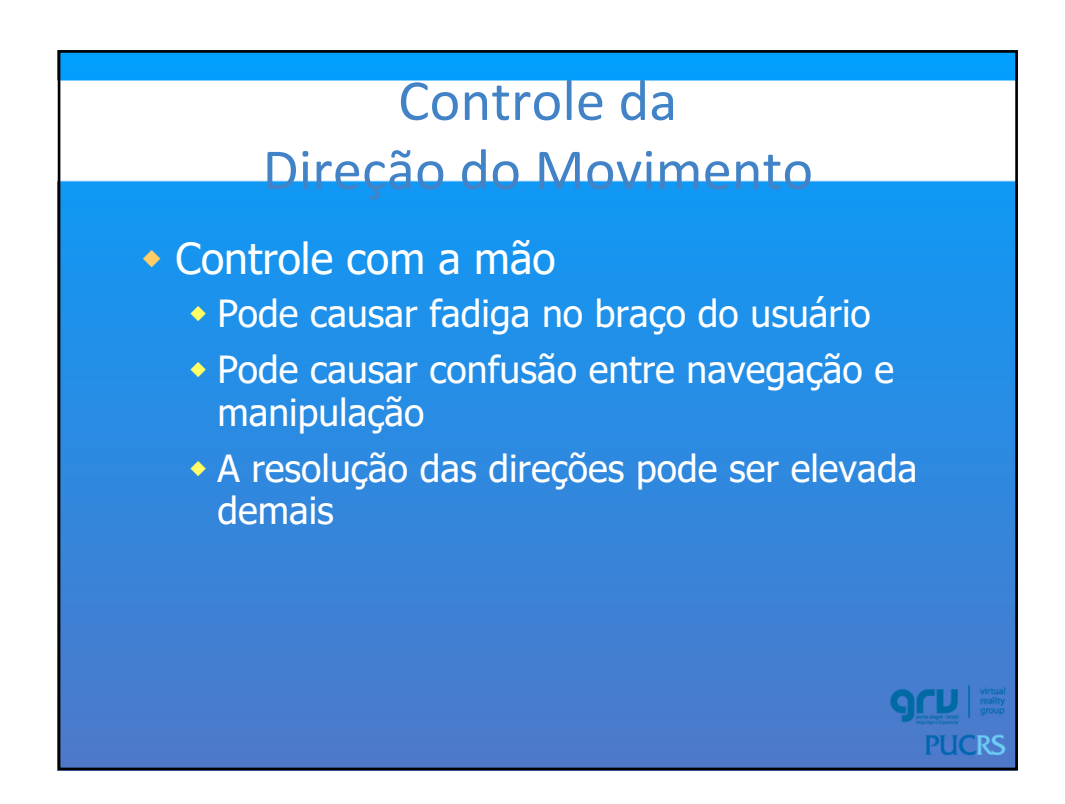

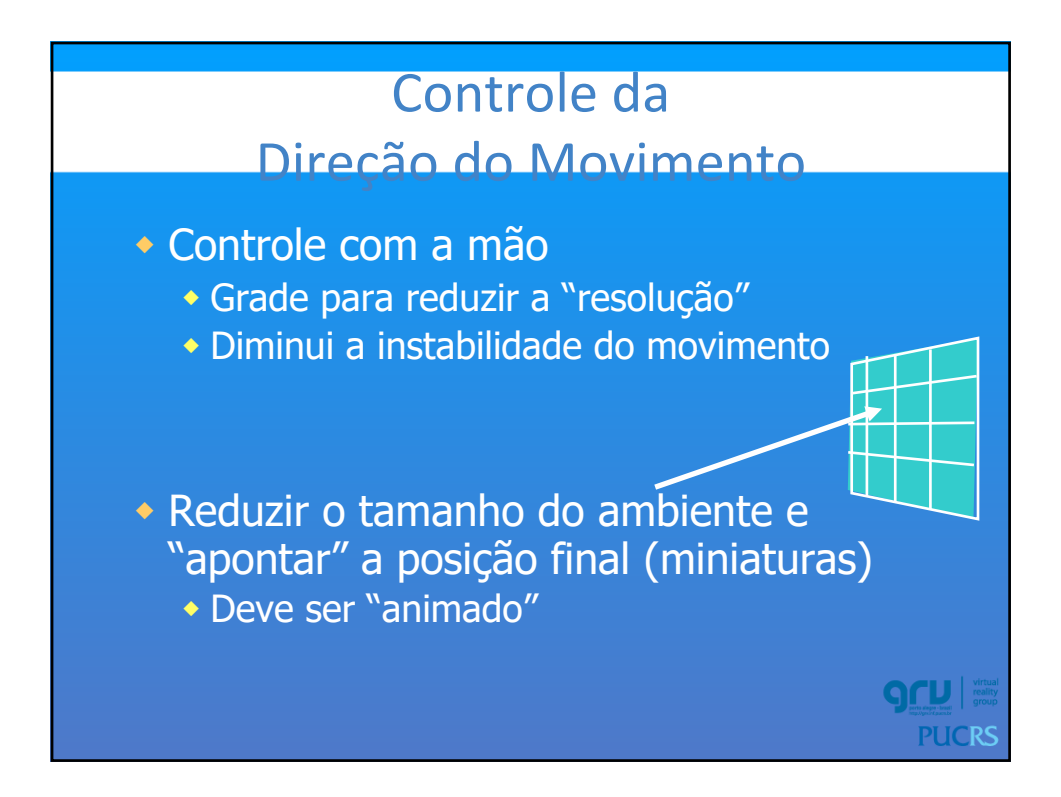

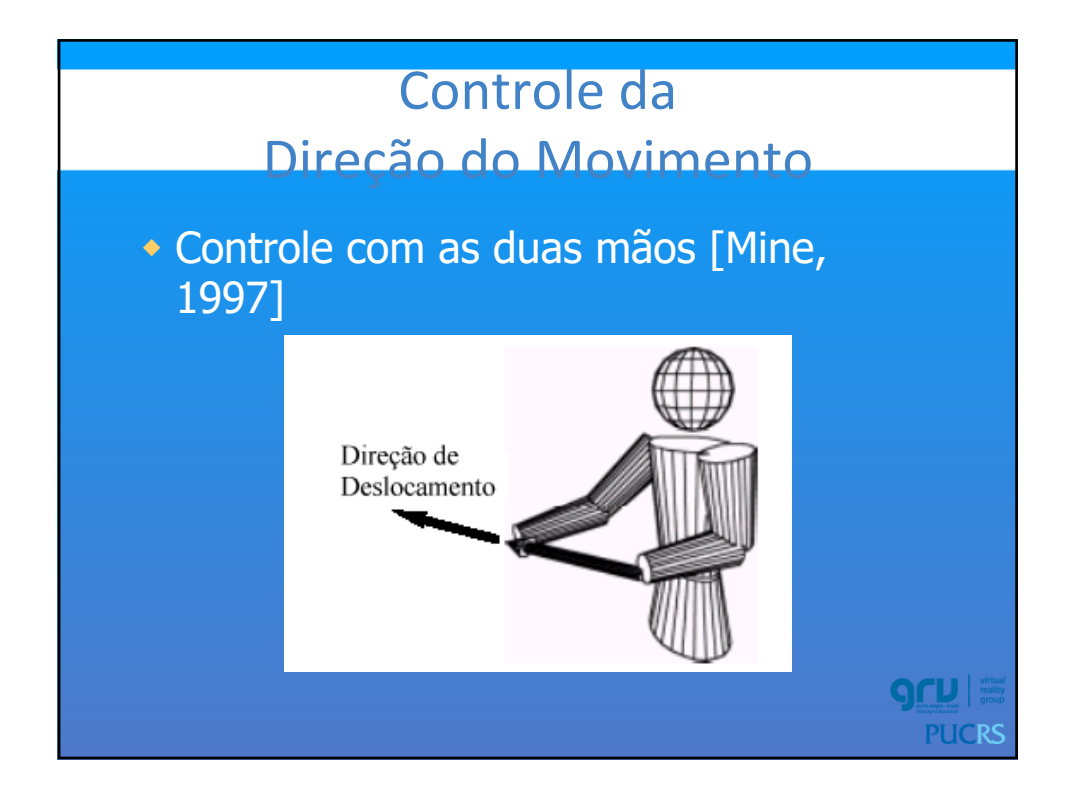

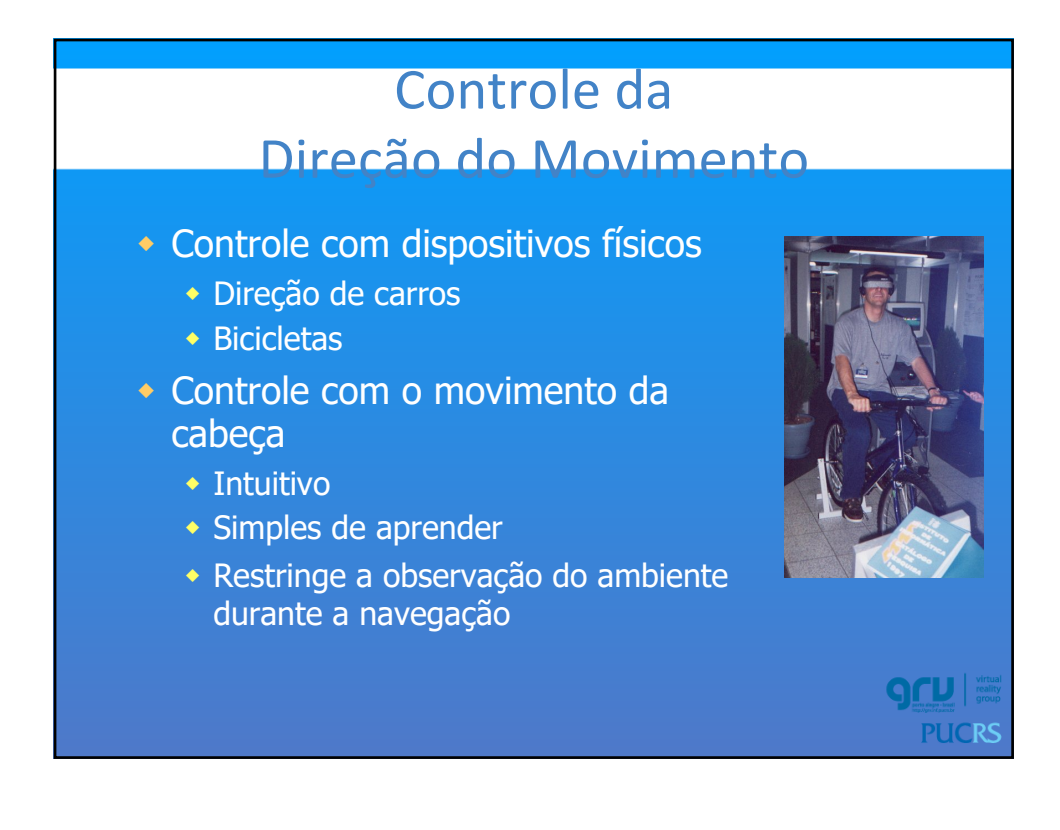

# Controle da Direção do Movimento • Dispositivos Virtuais w Principal problema é a falta de sensação tátil • Dirigido por objetos  $\triangle$ ônibus, elevadores

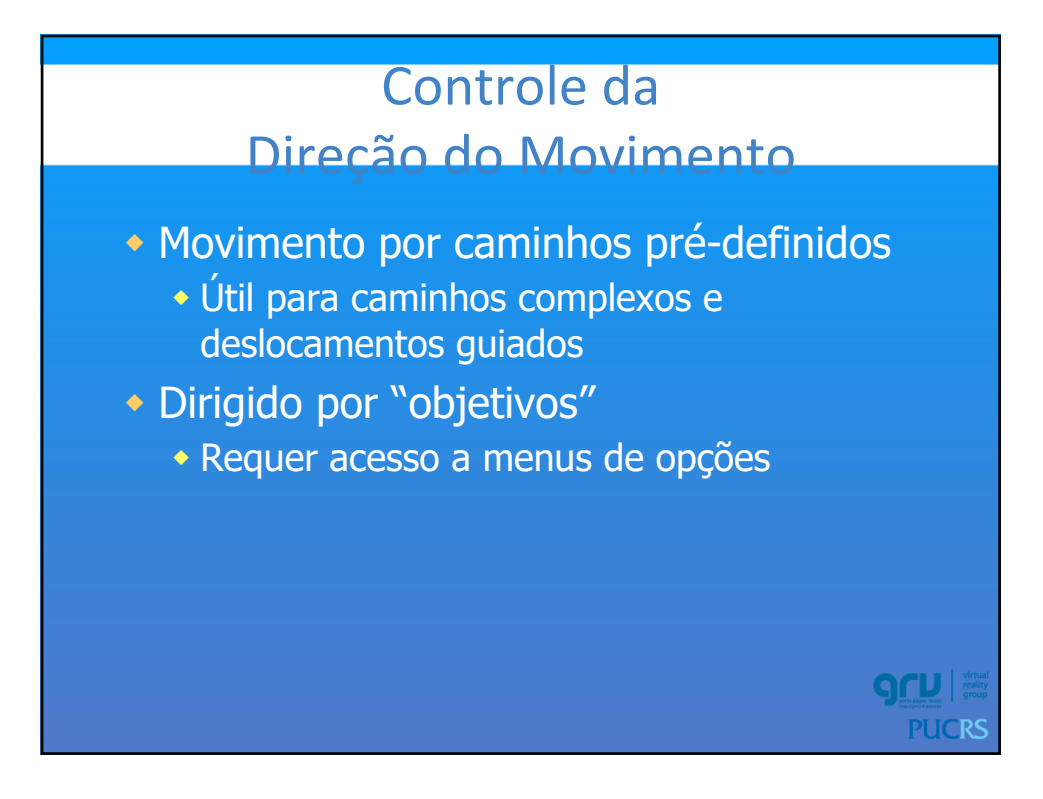

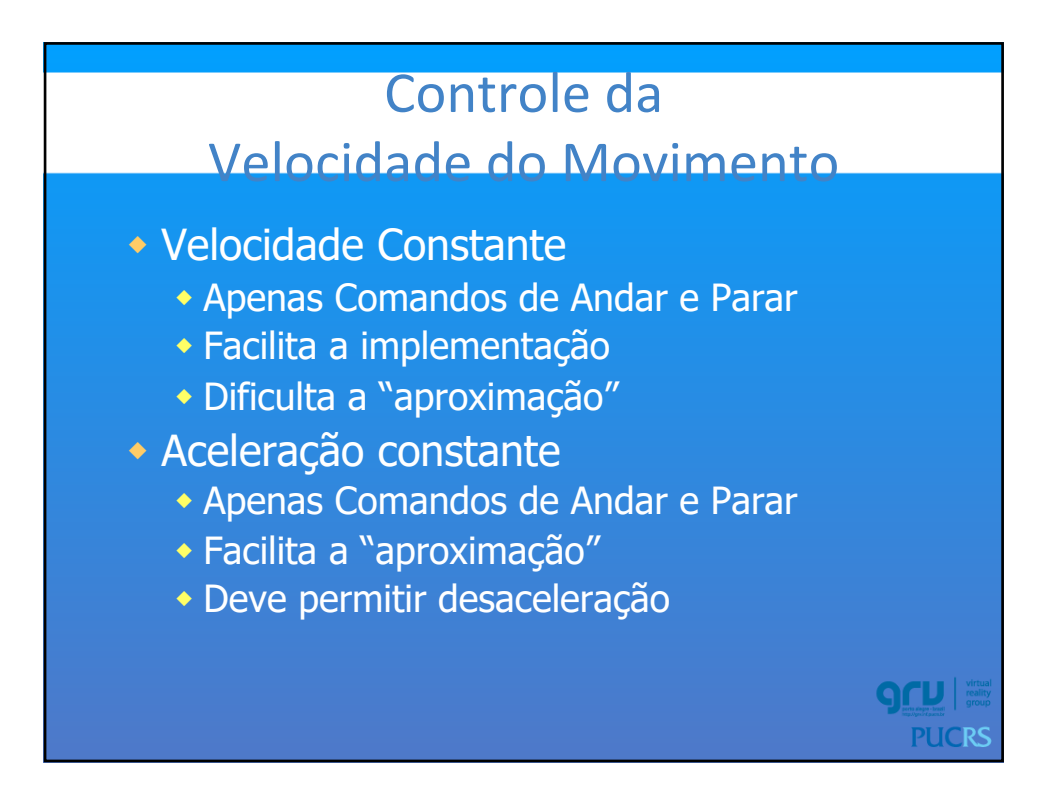

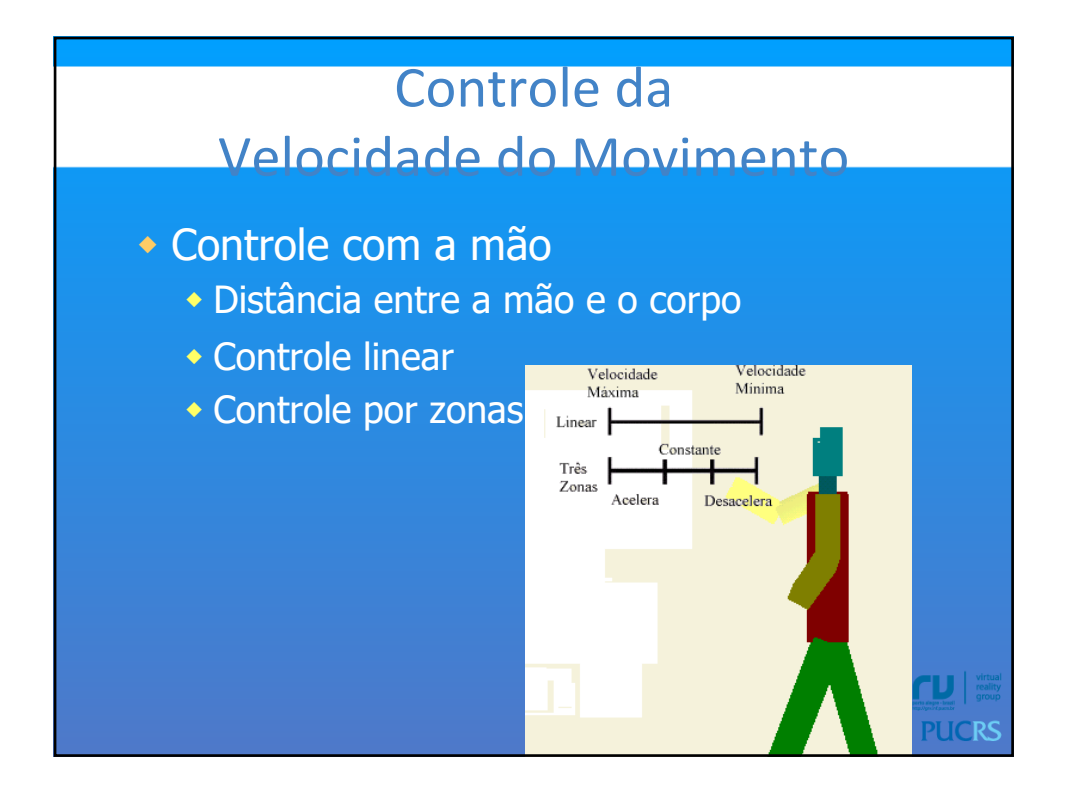

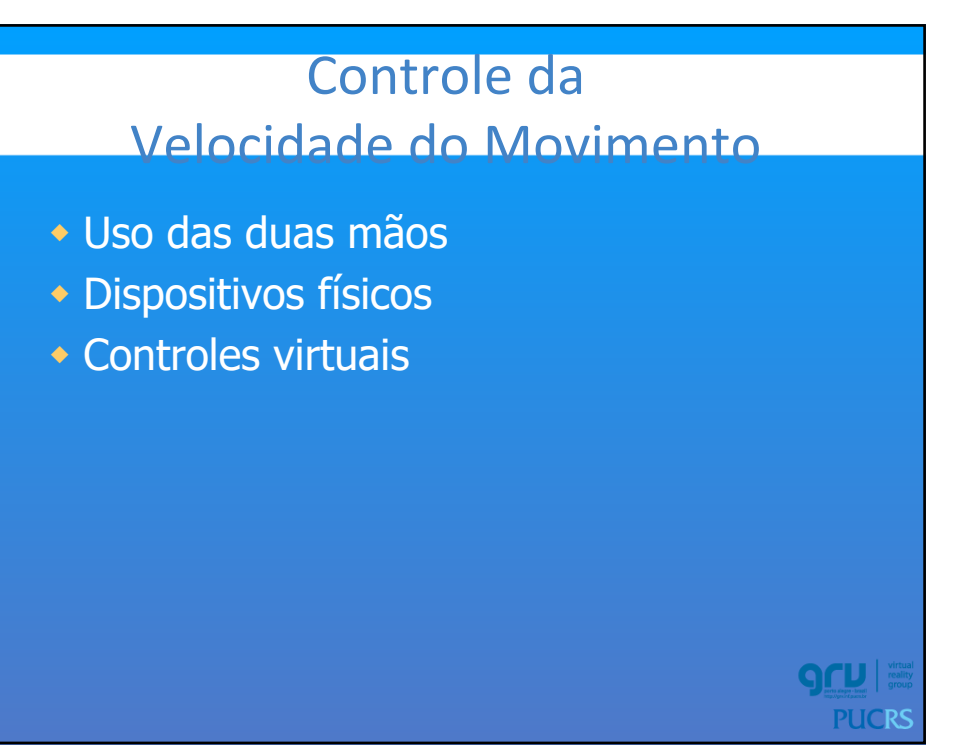

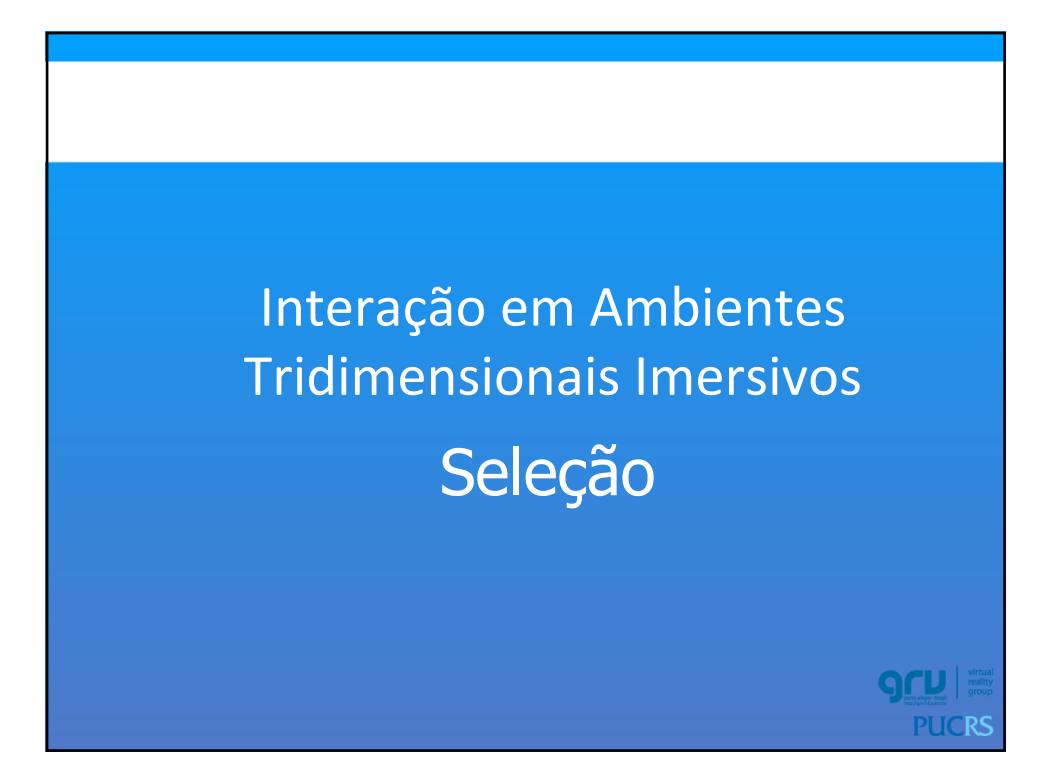

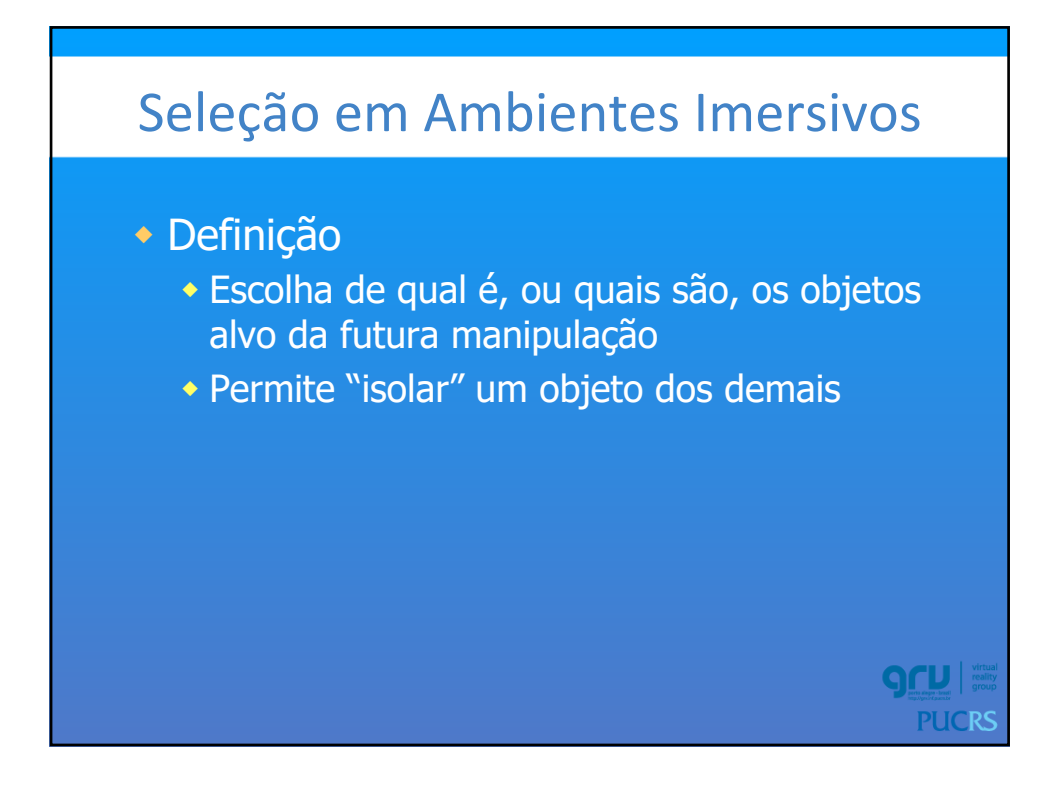

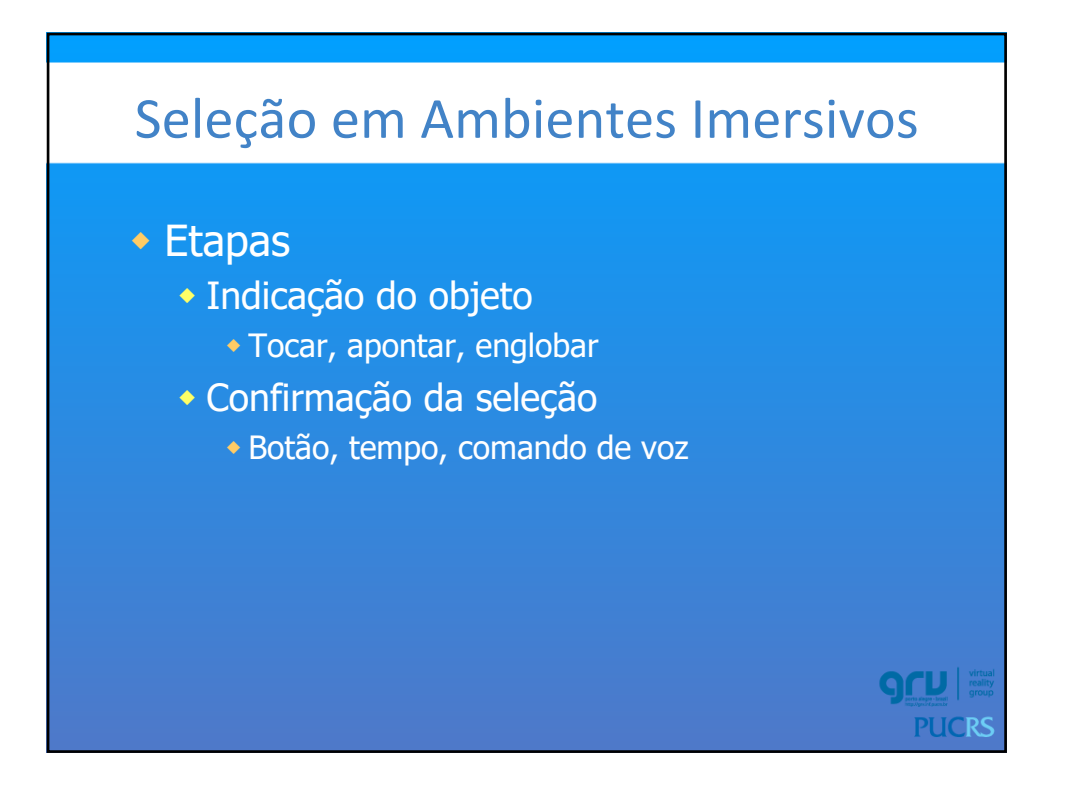

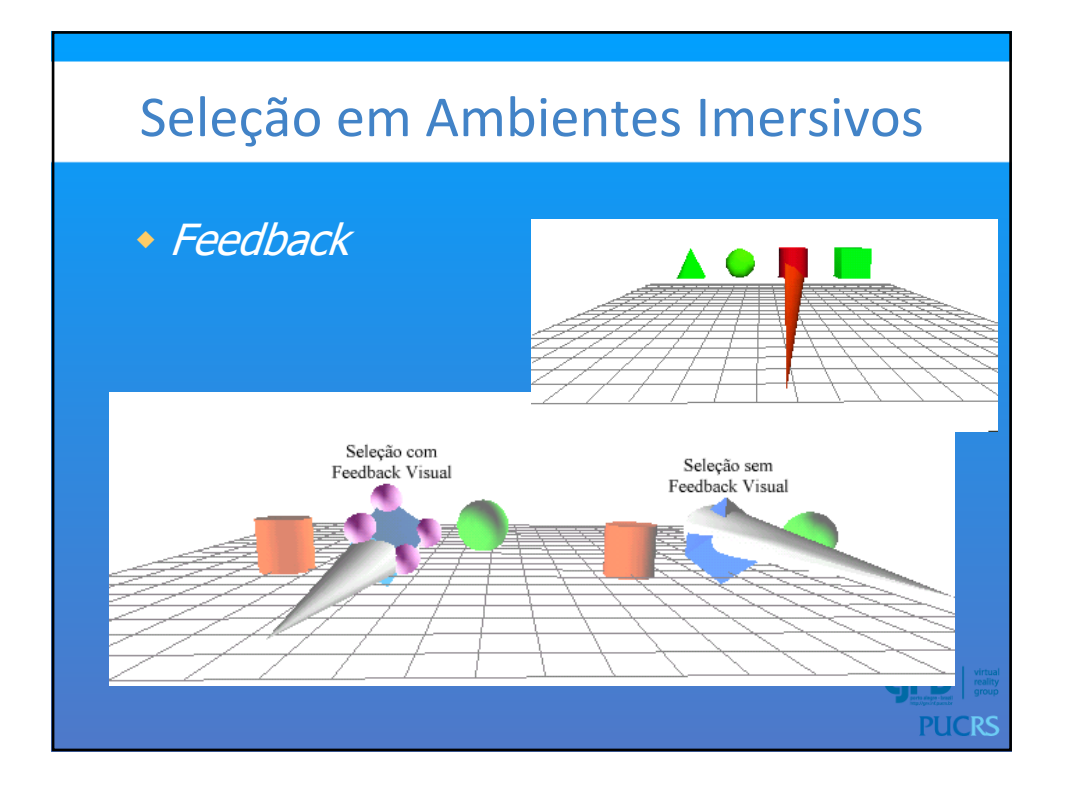

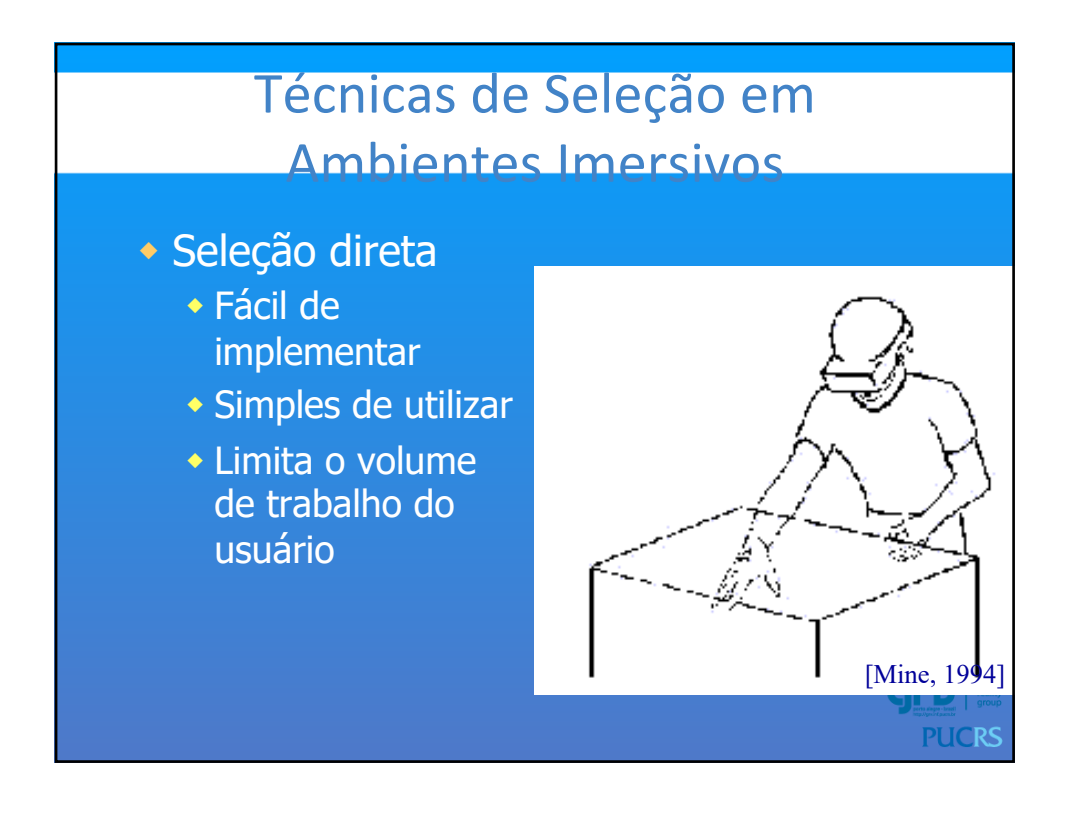

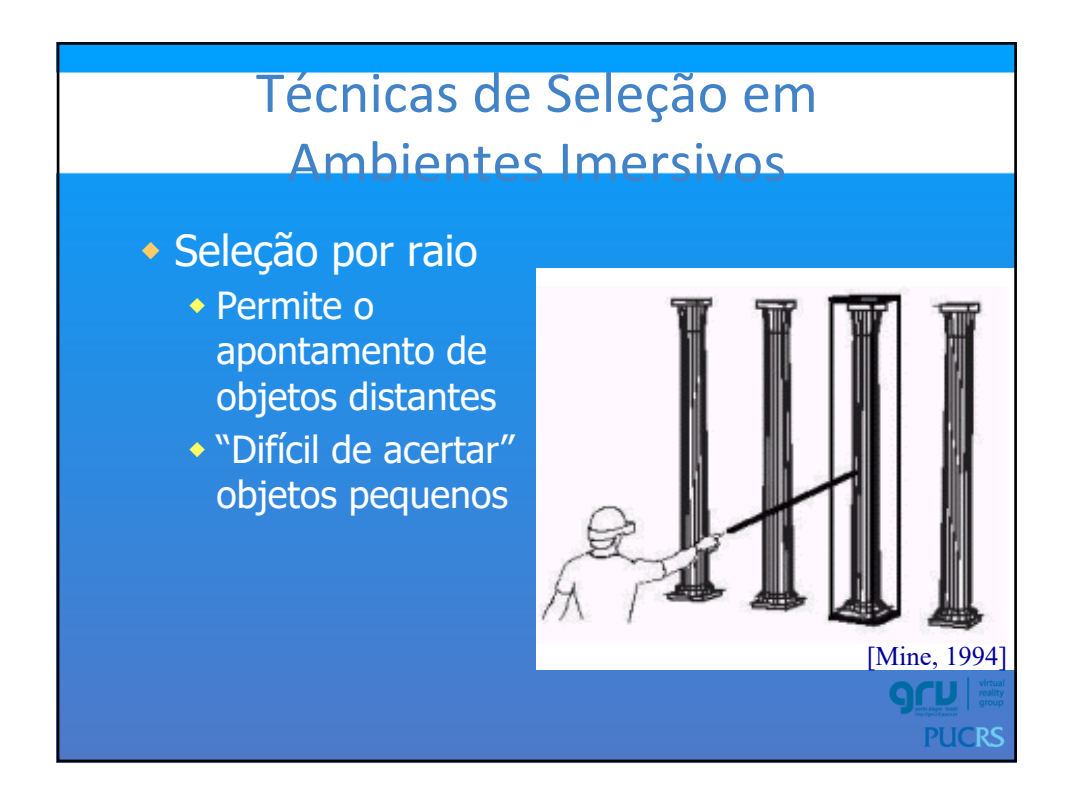

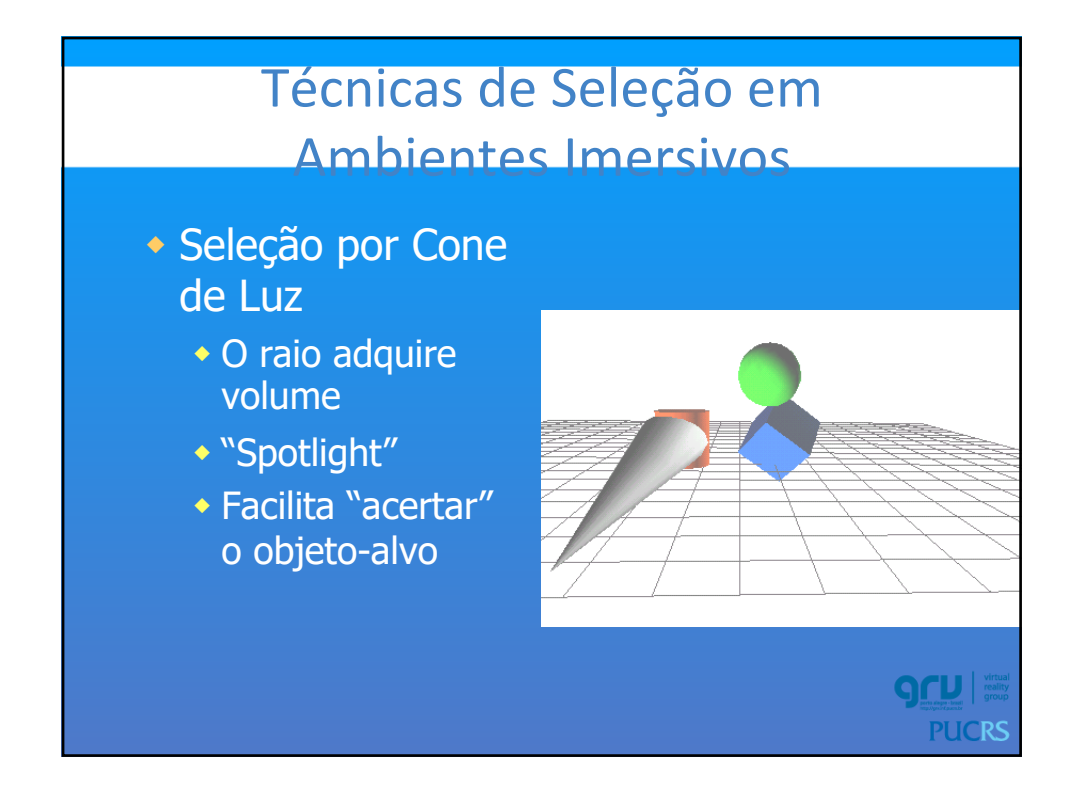

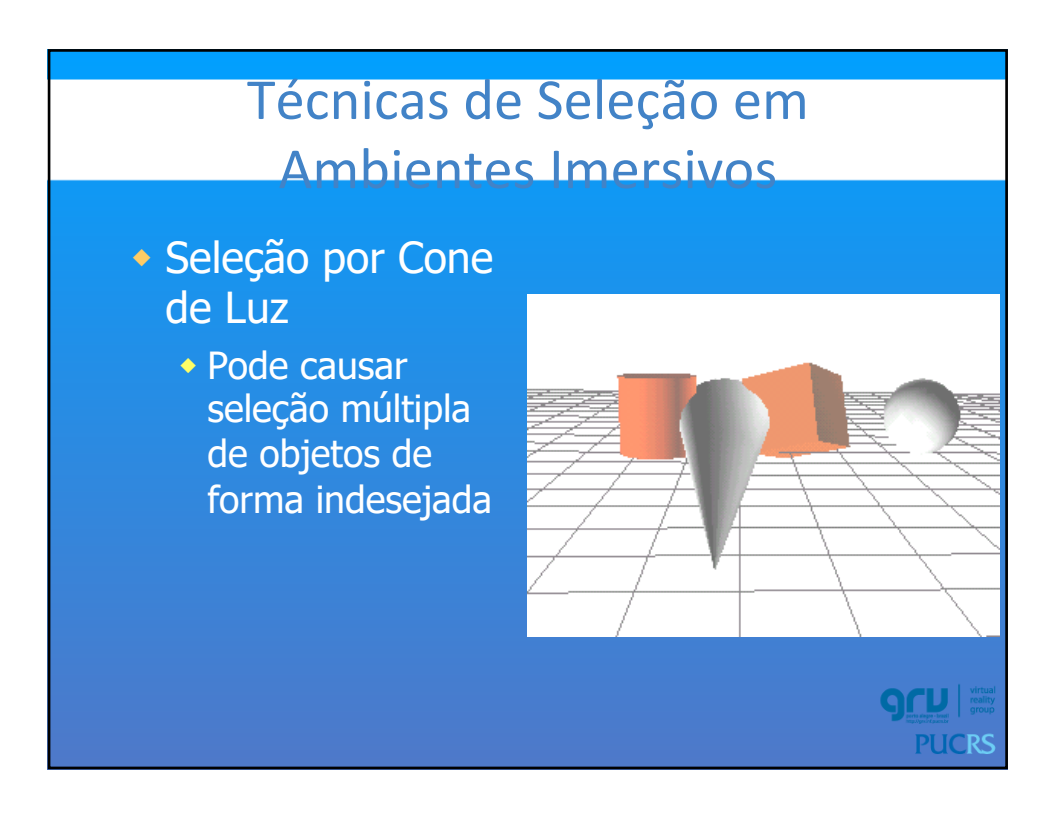

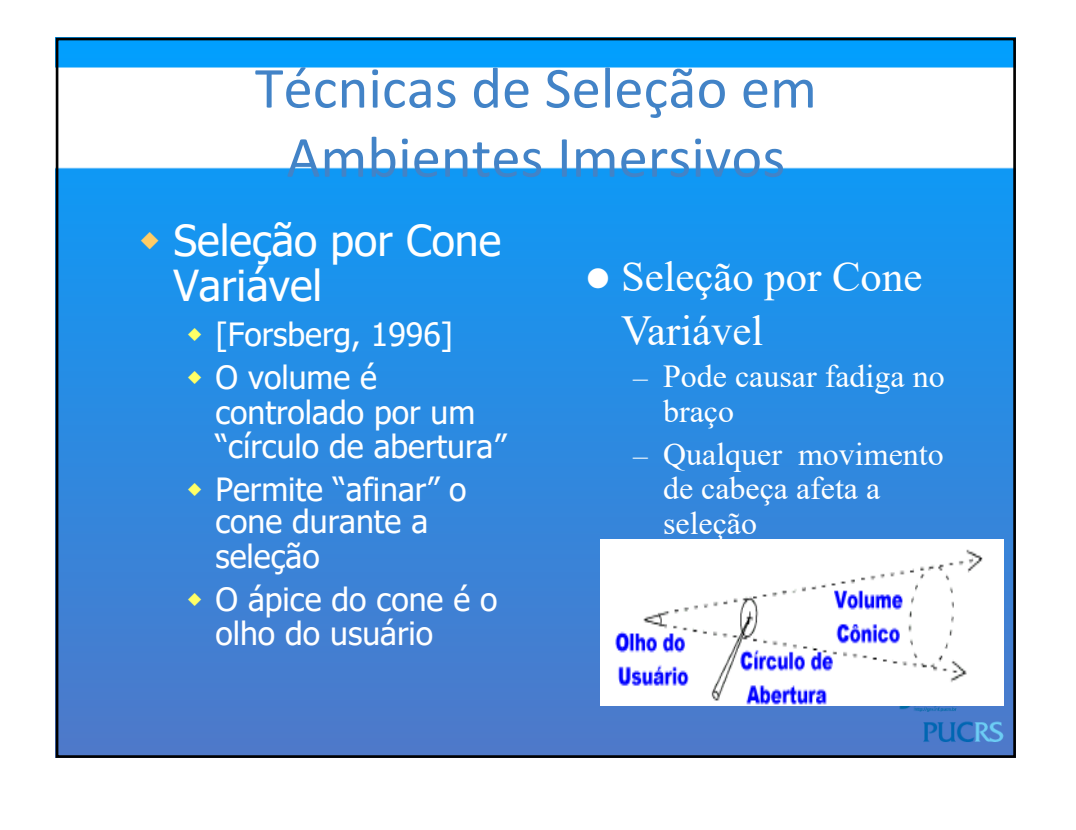

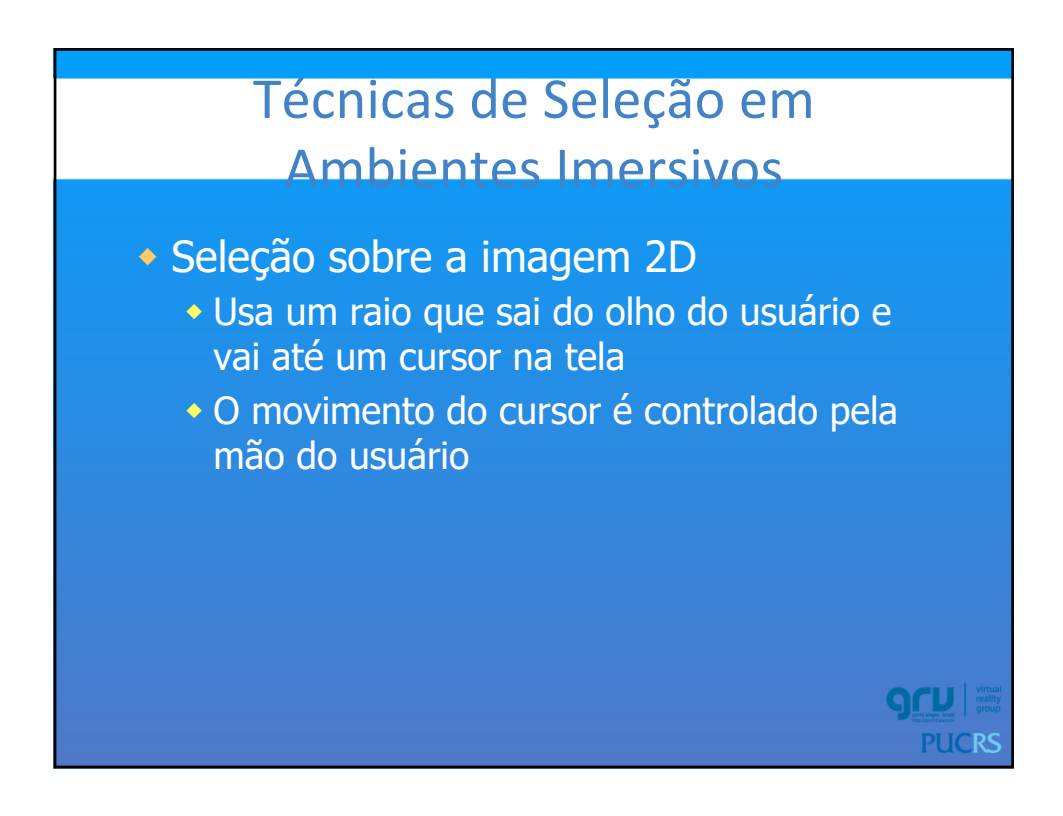

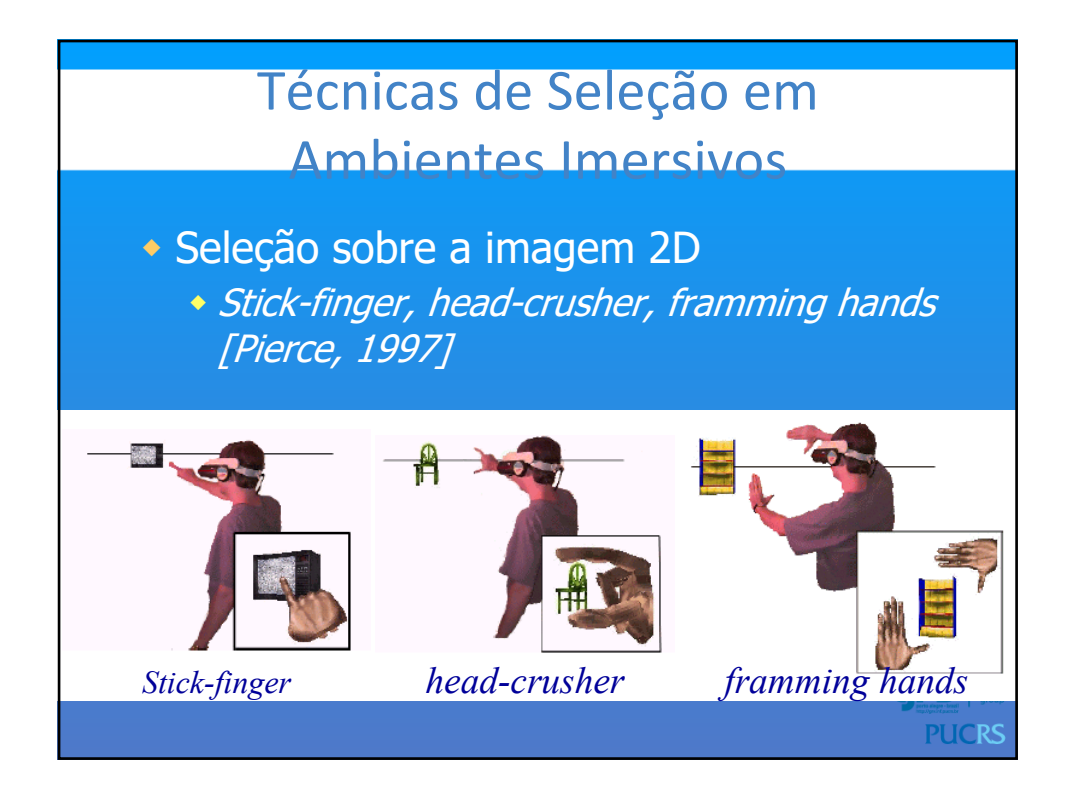

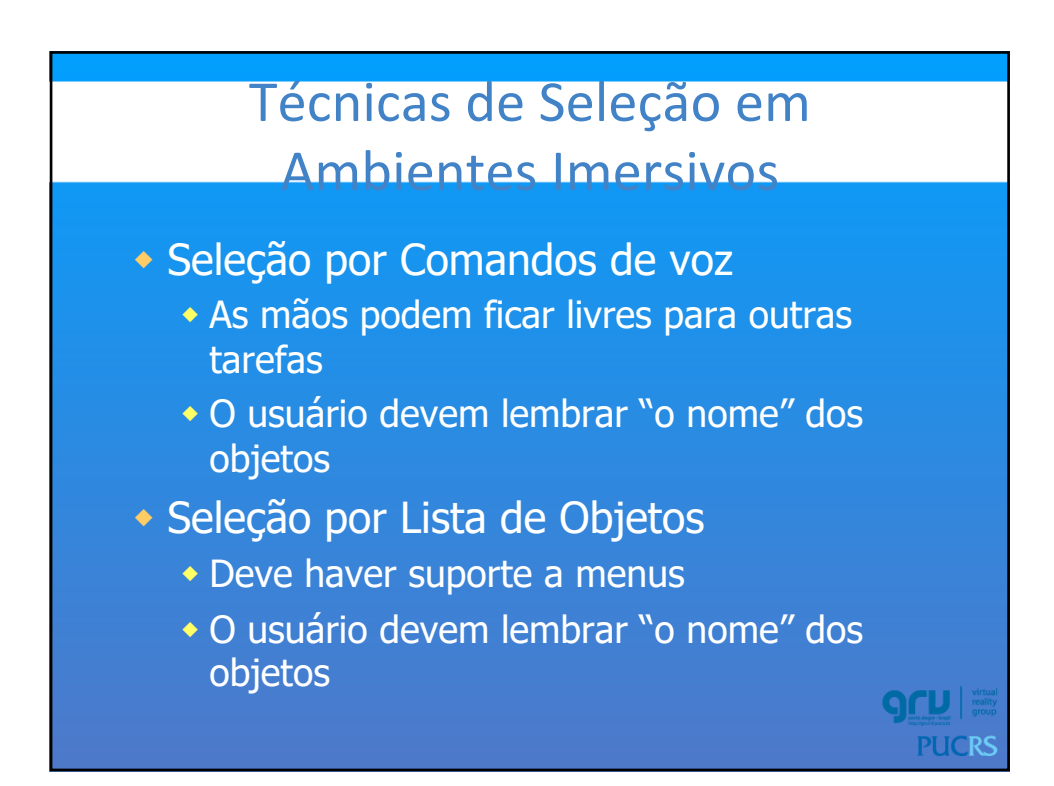

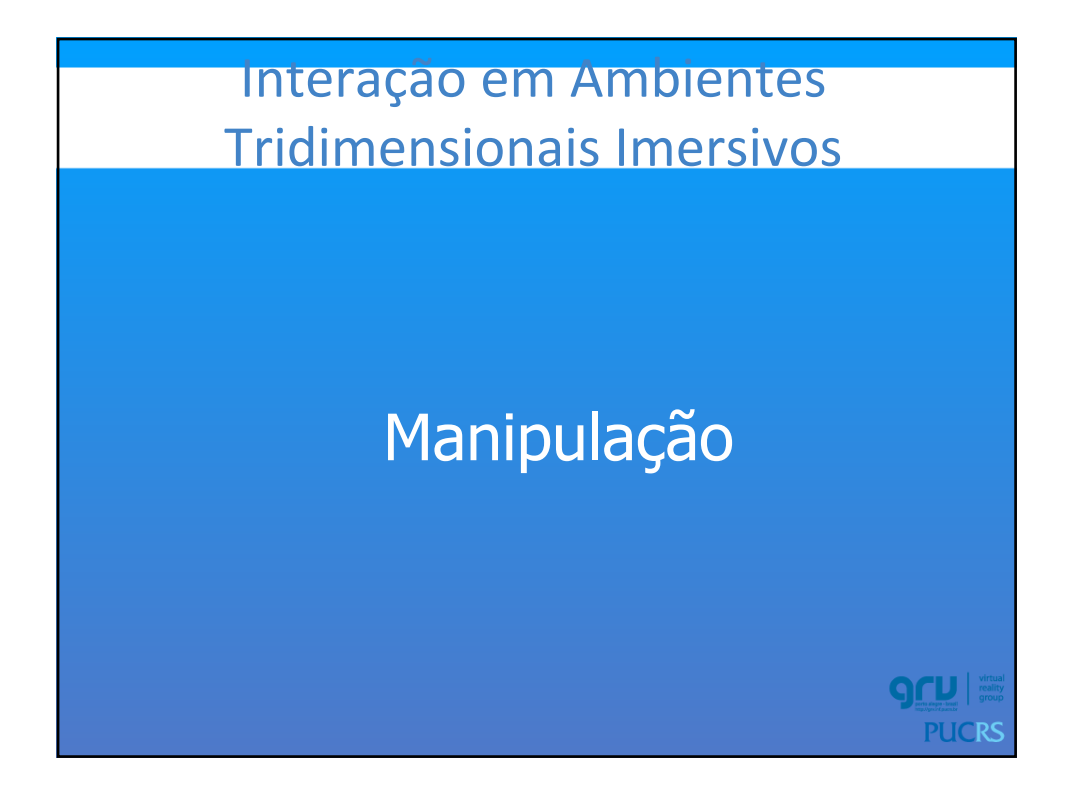

#### Técnicas de Manipulação em Ambientes Imersivos

#### $\bullet$  Definição

- w Mudança de algum parâmetro ou o estado de um objeto previamente selecionado
- w Parâmetros geométricos: rotação, posição, tamanho

**gru PUCRS** 

- w Visuais: cor, textura, iluminação
- w Comportamentais: iniciar ou parar um movimento ou parar, por exemplo

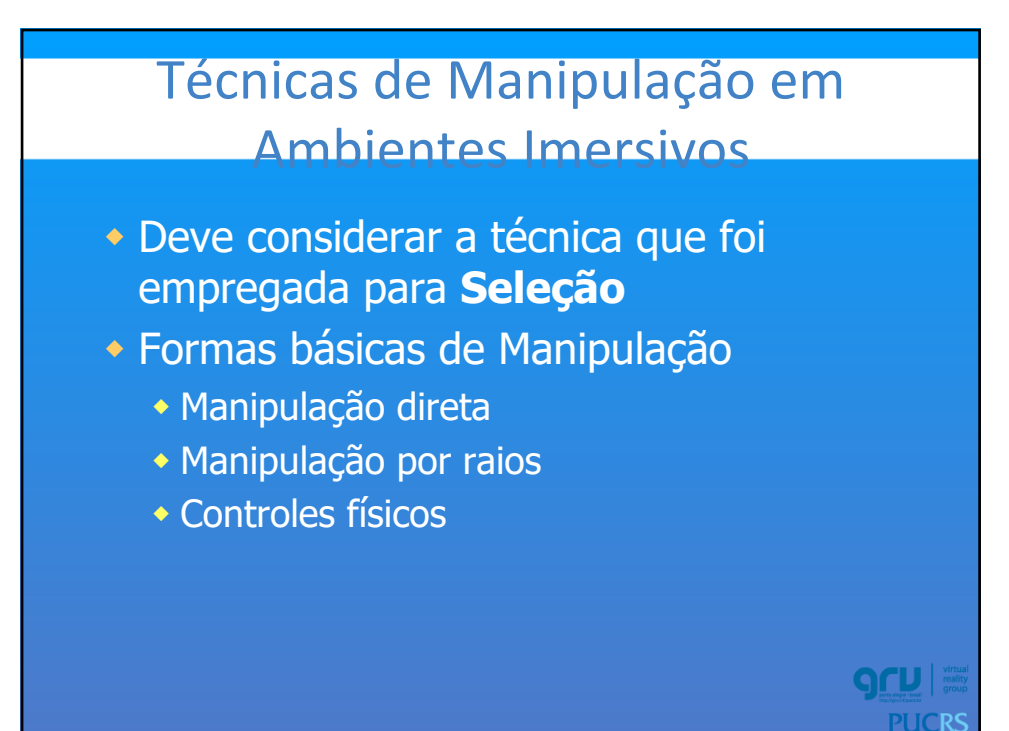

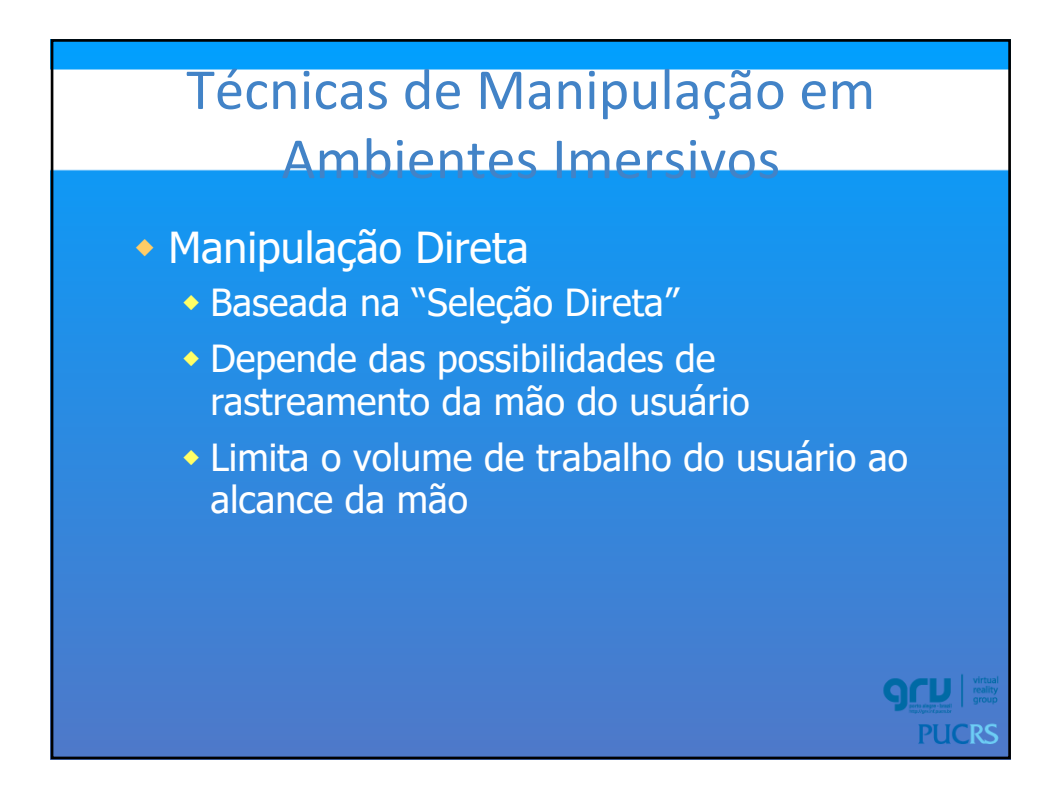

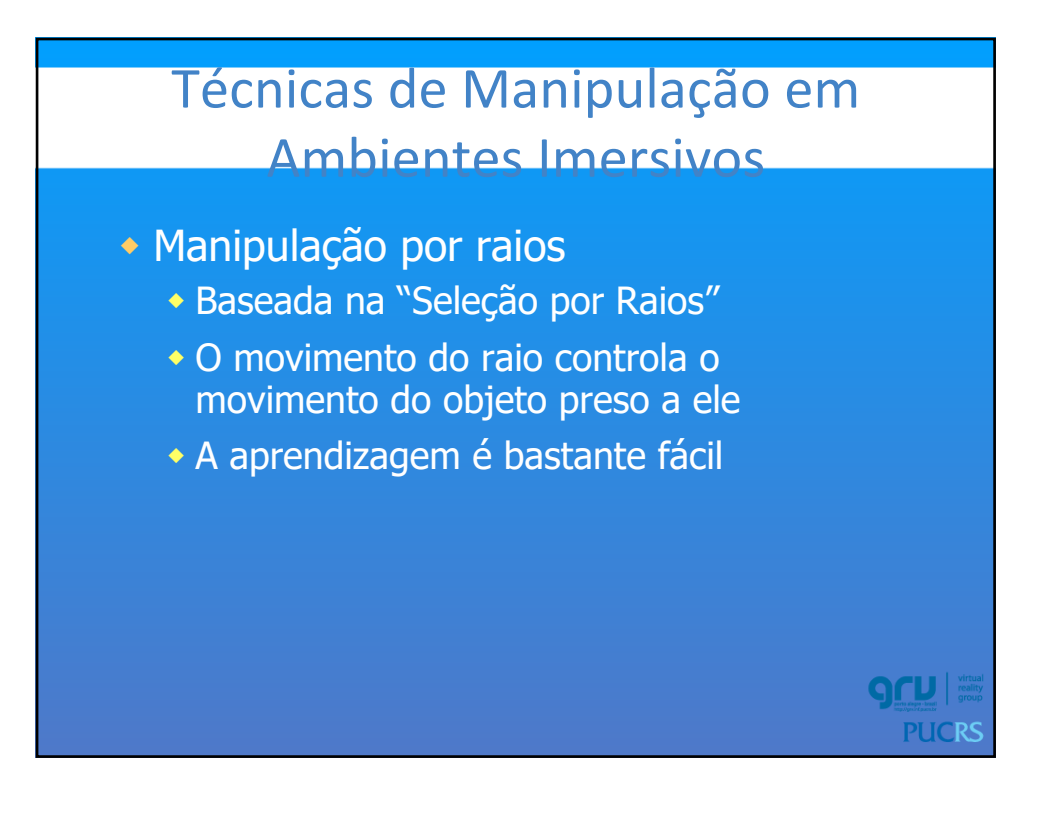

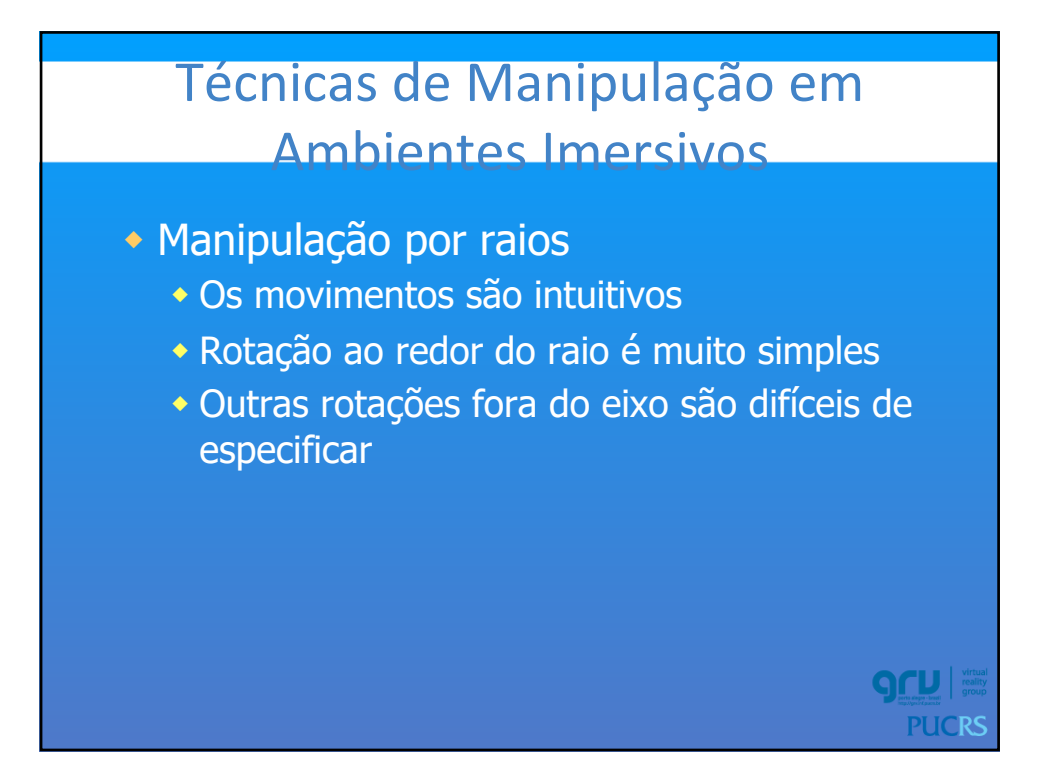

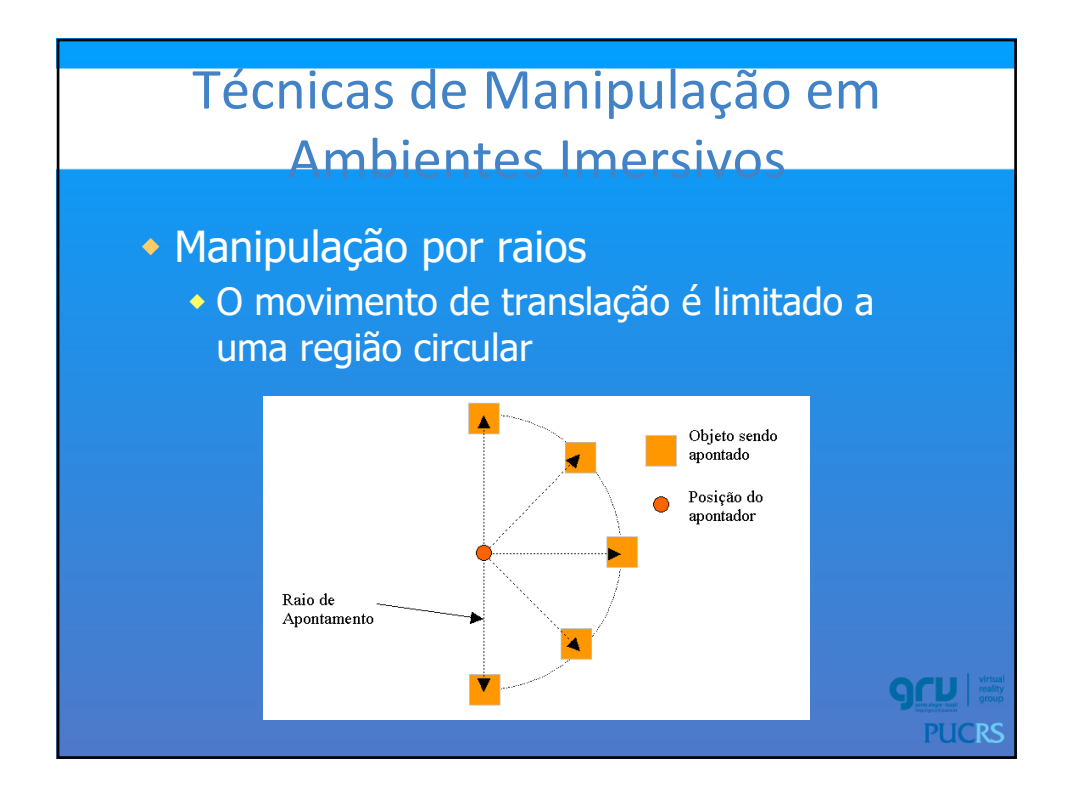

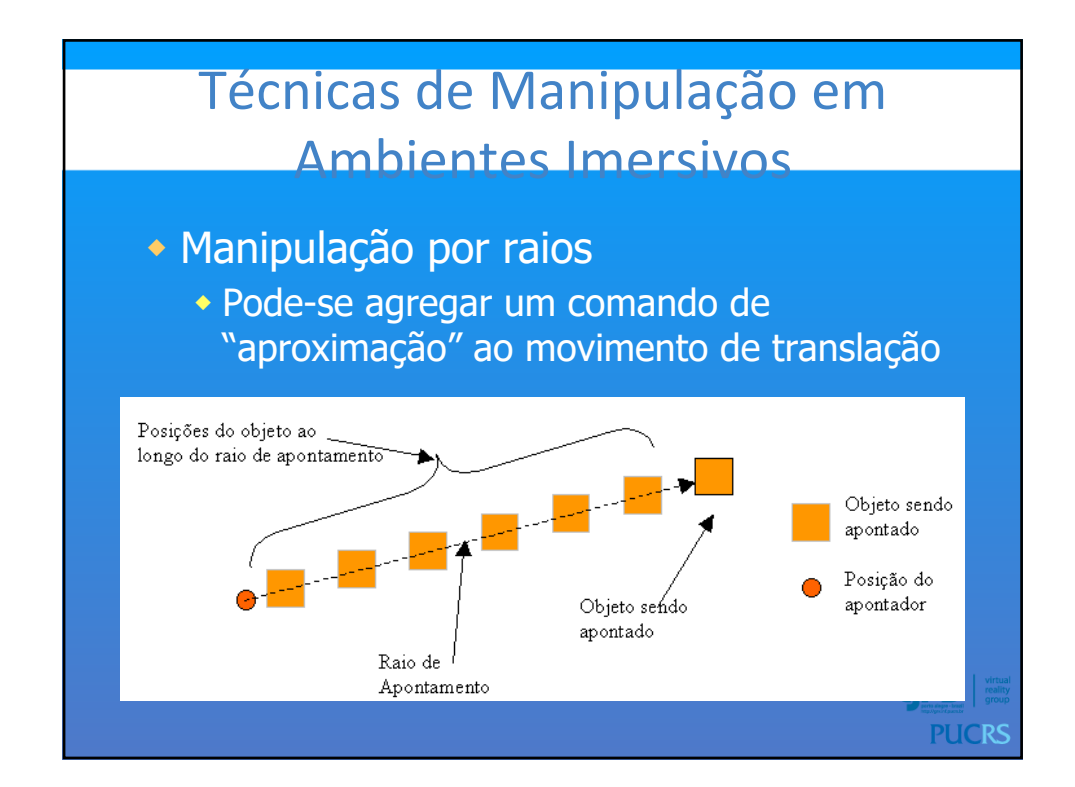

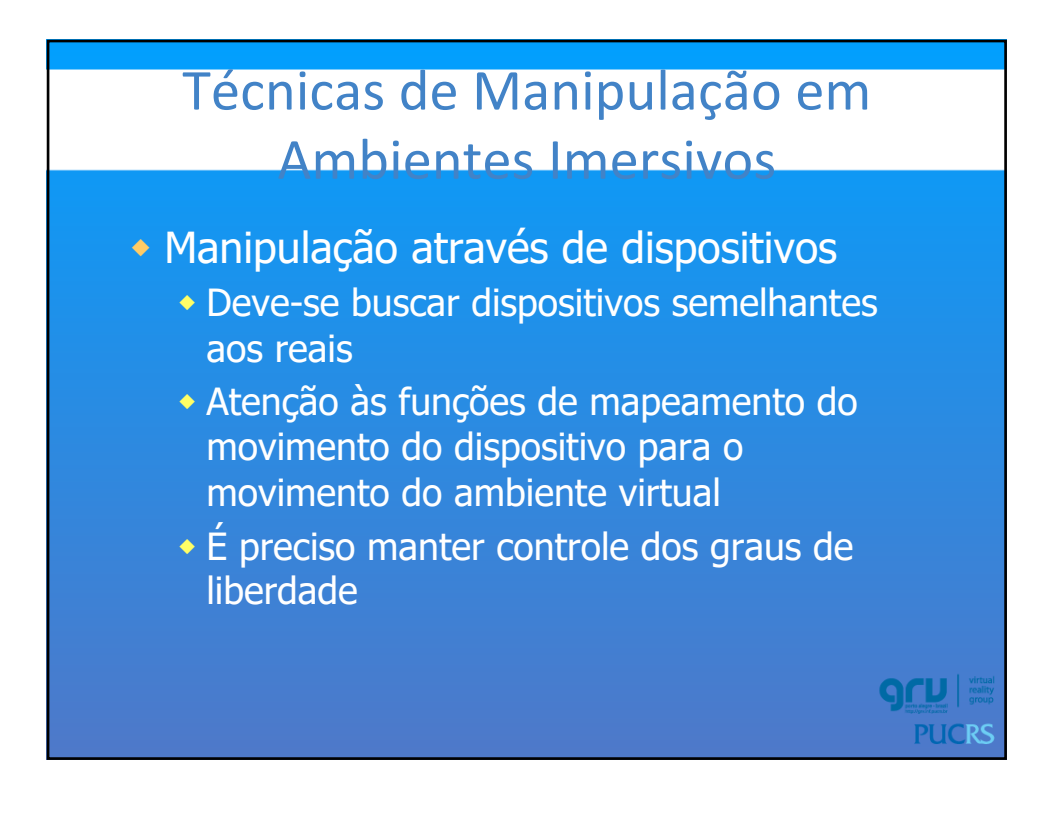

## Técnicas de Manipulação em Ambientes Imersivos

w Manipulação através de dispositivos

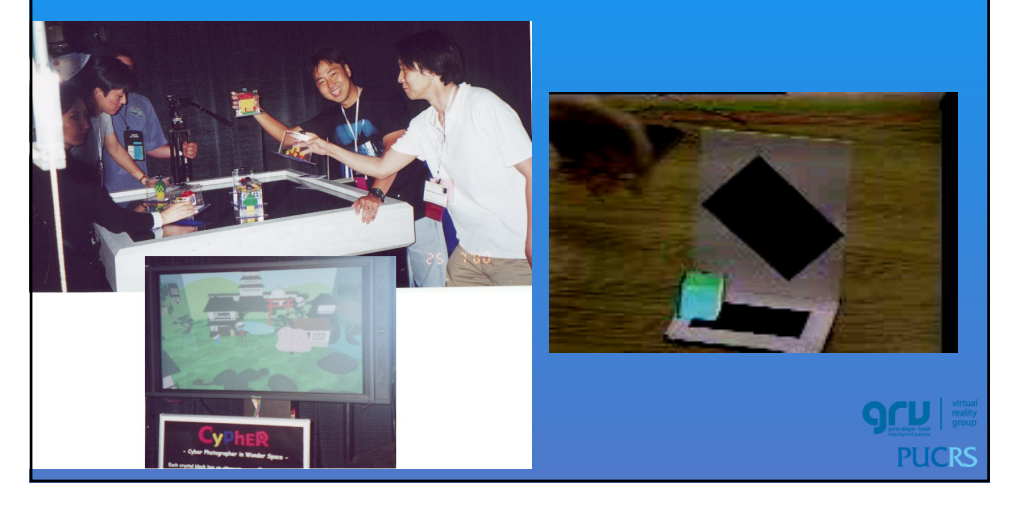

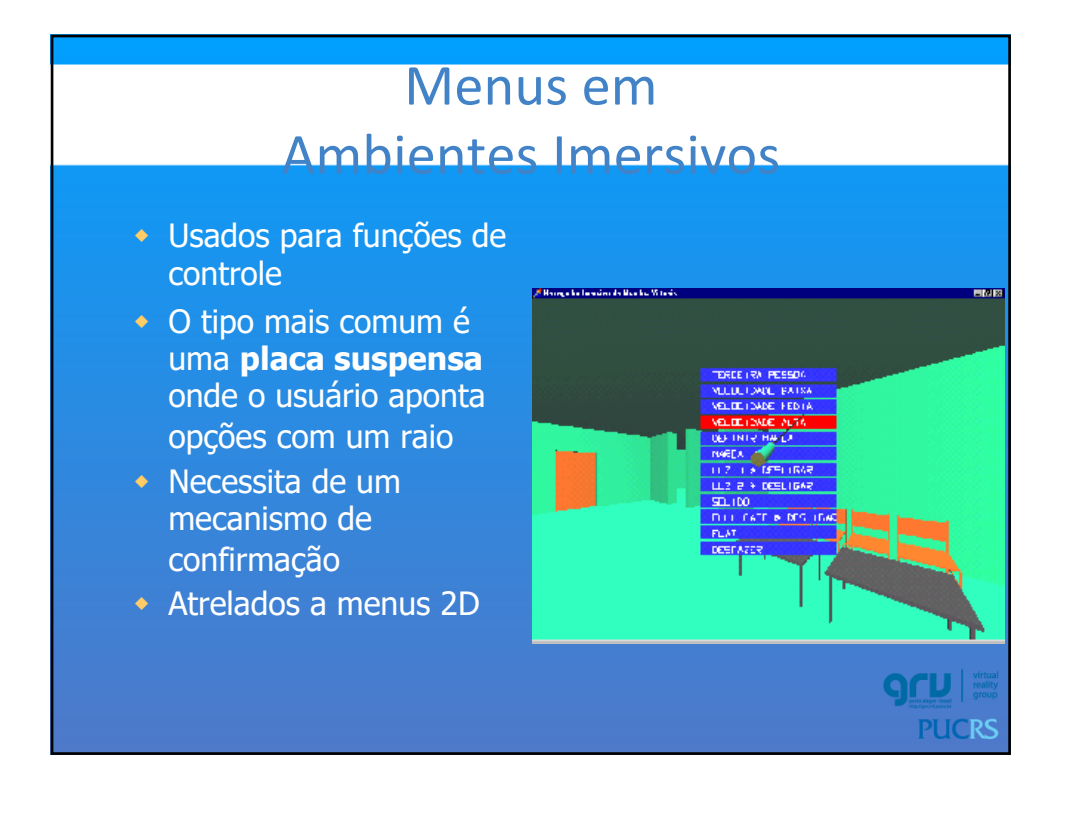

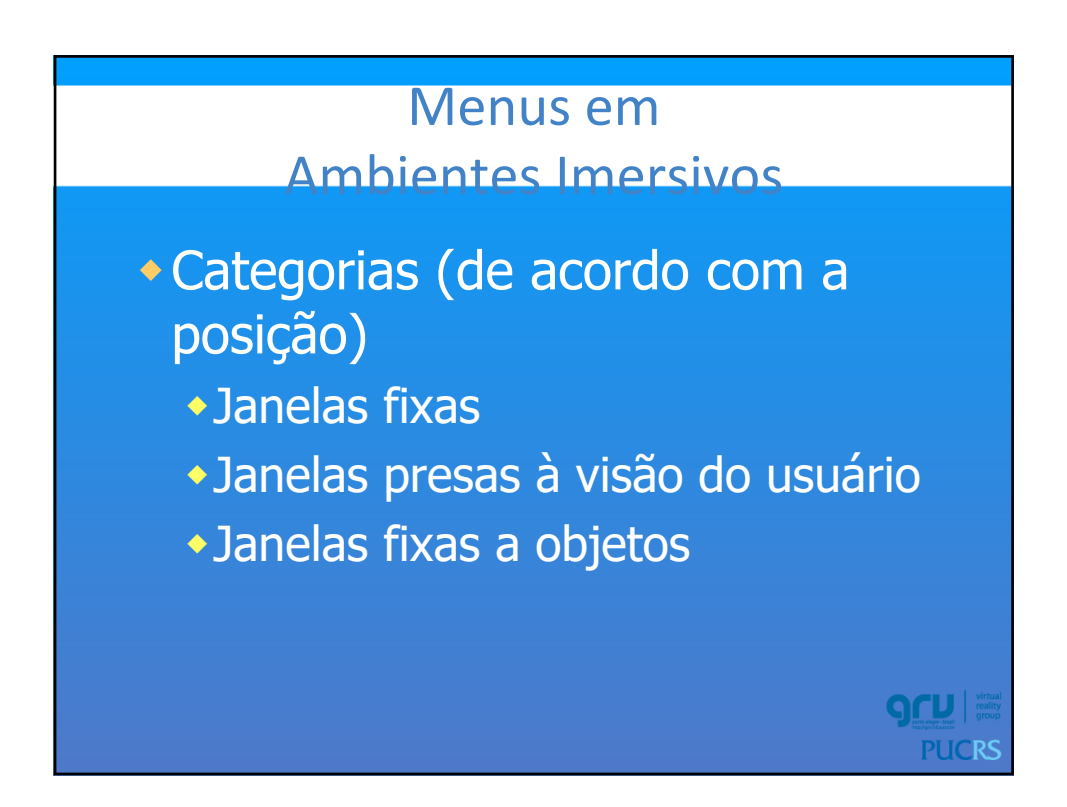

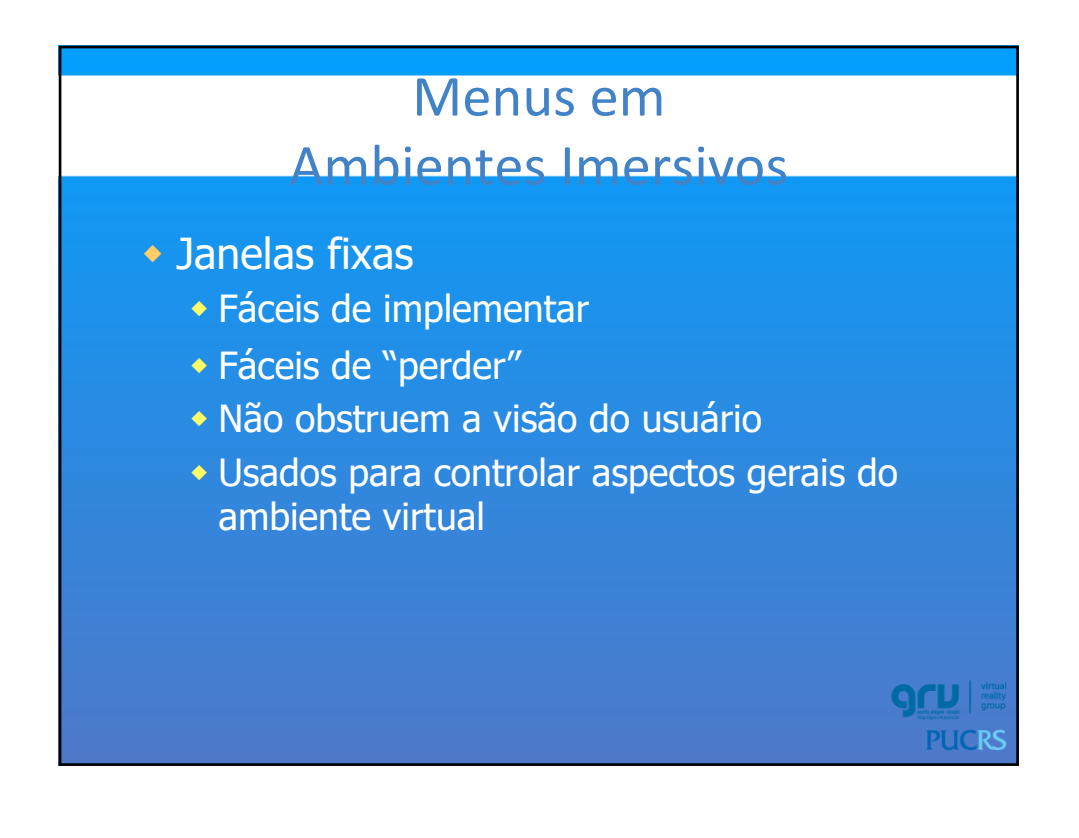

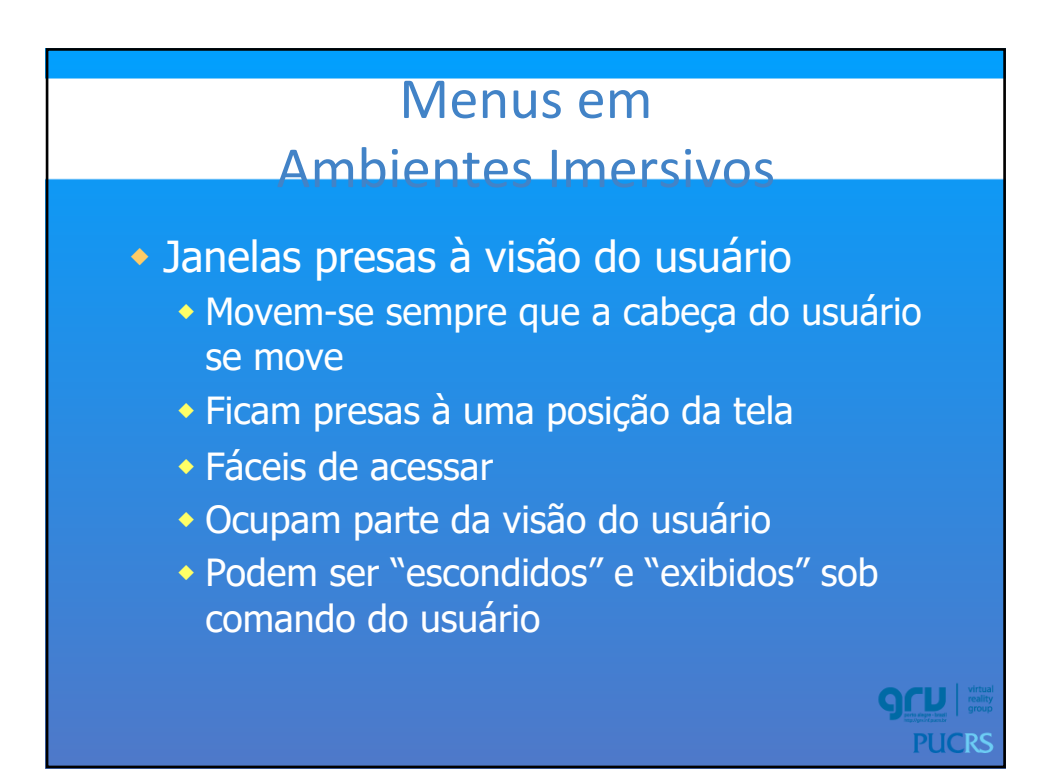

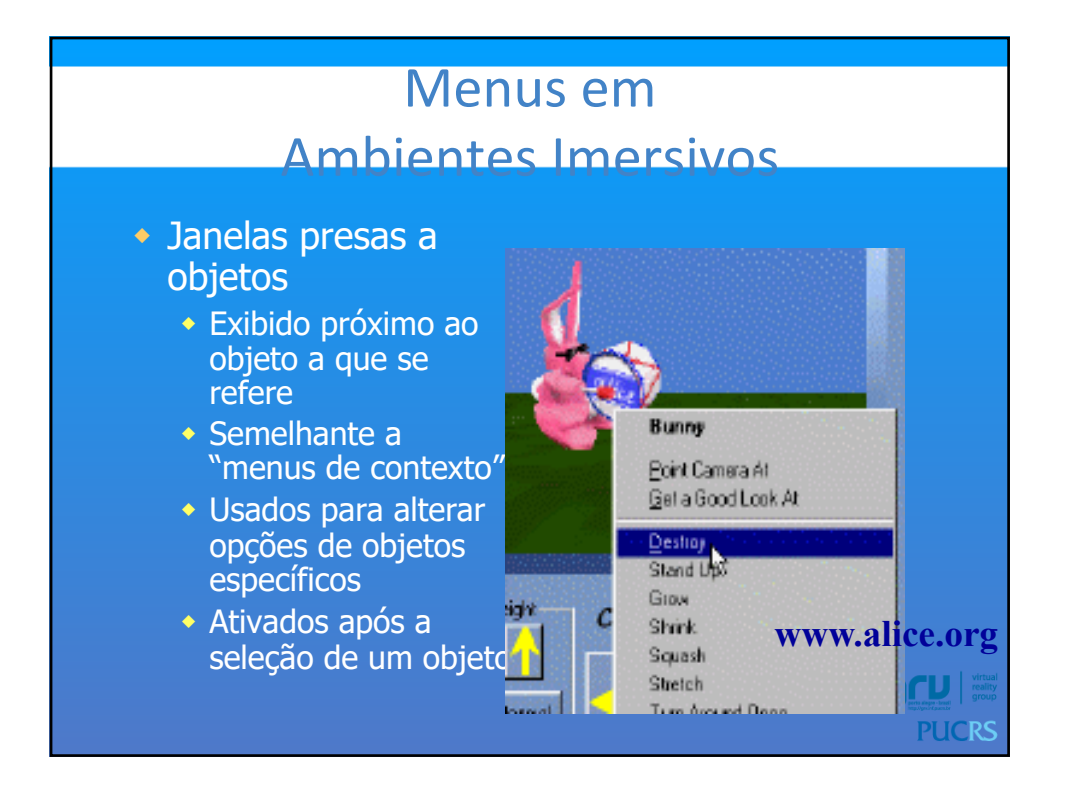

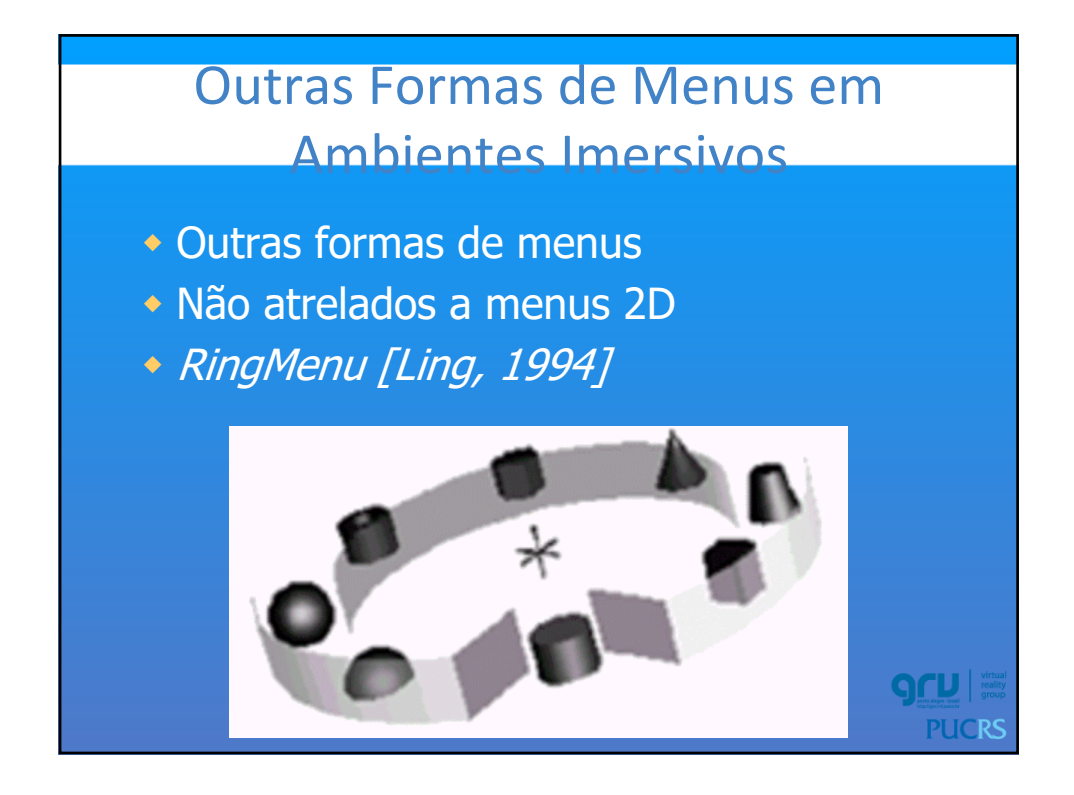

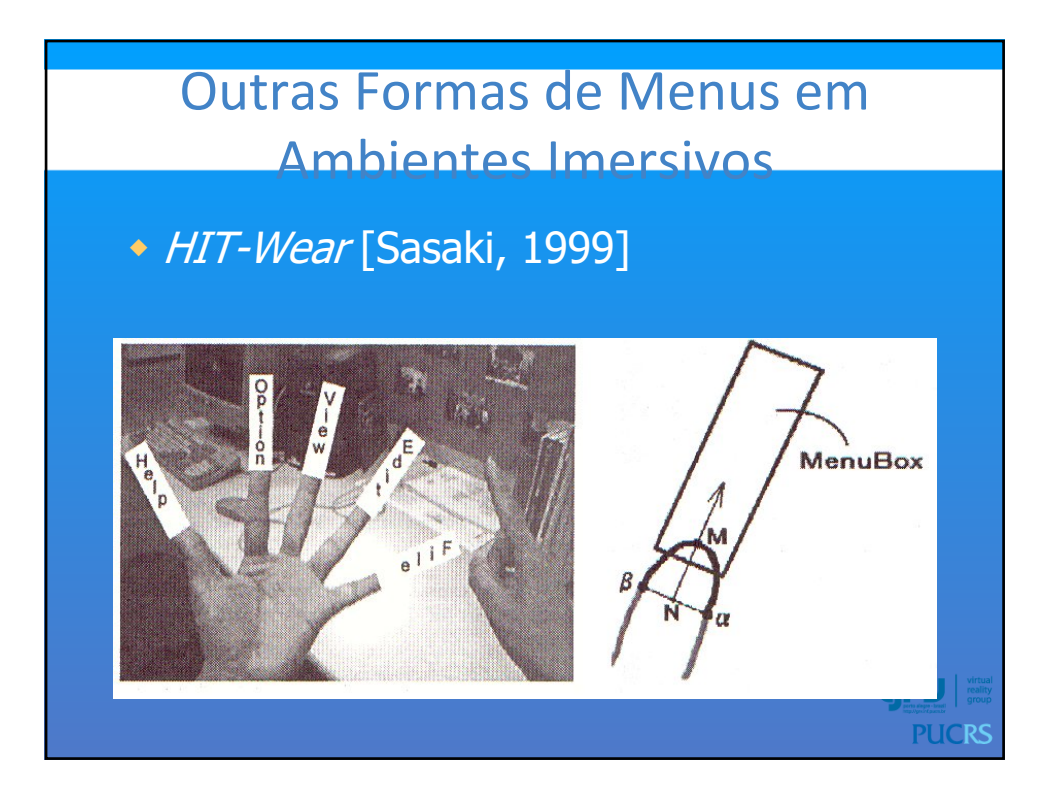

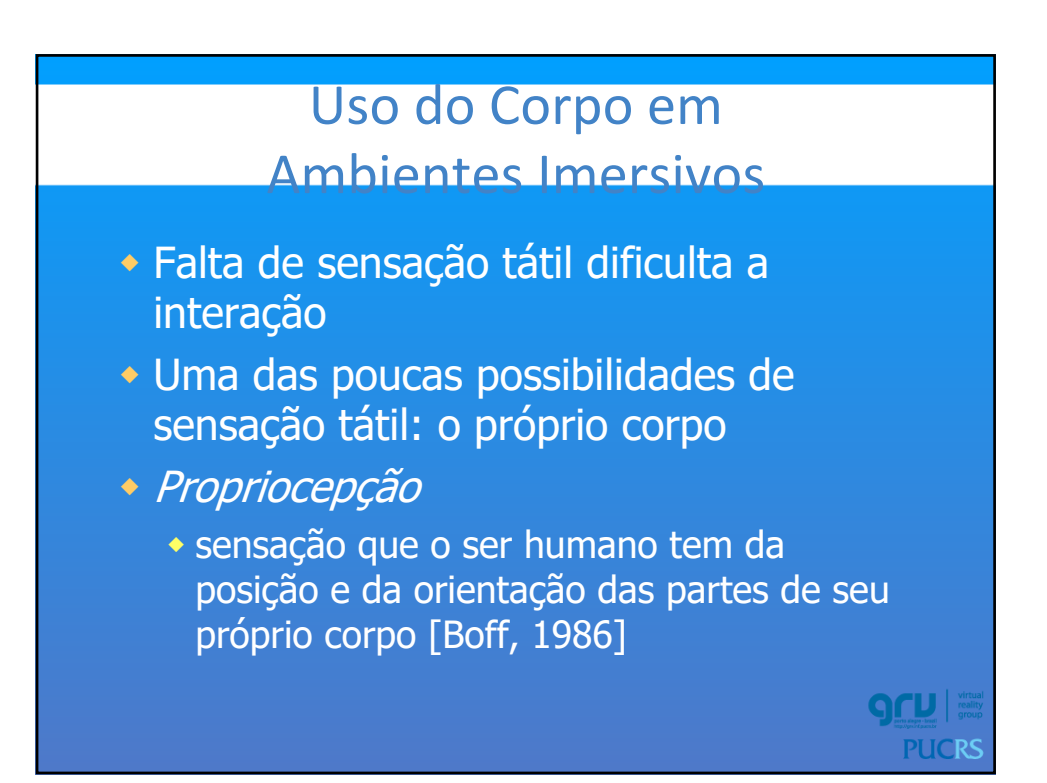

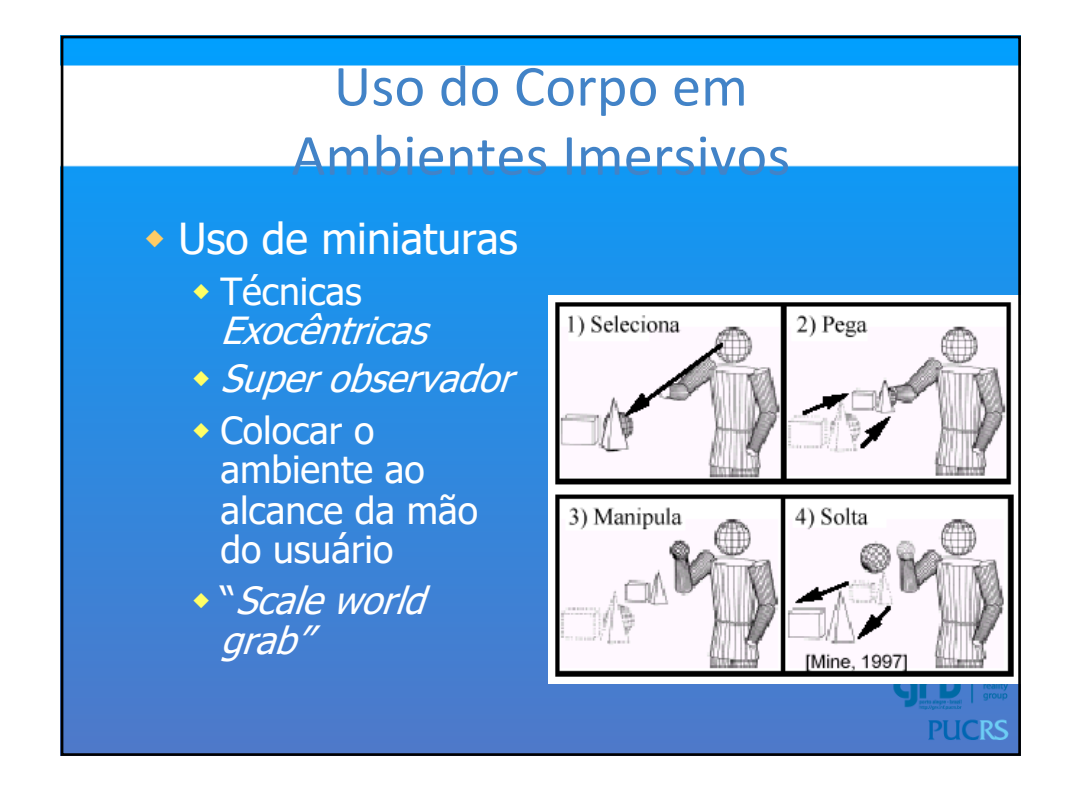

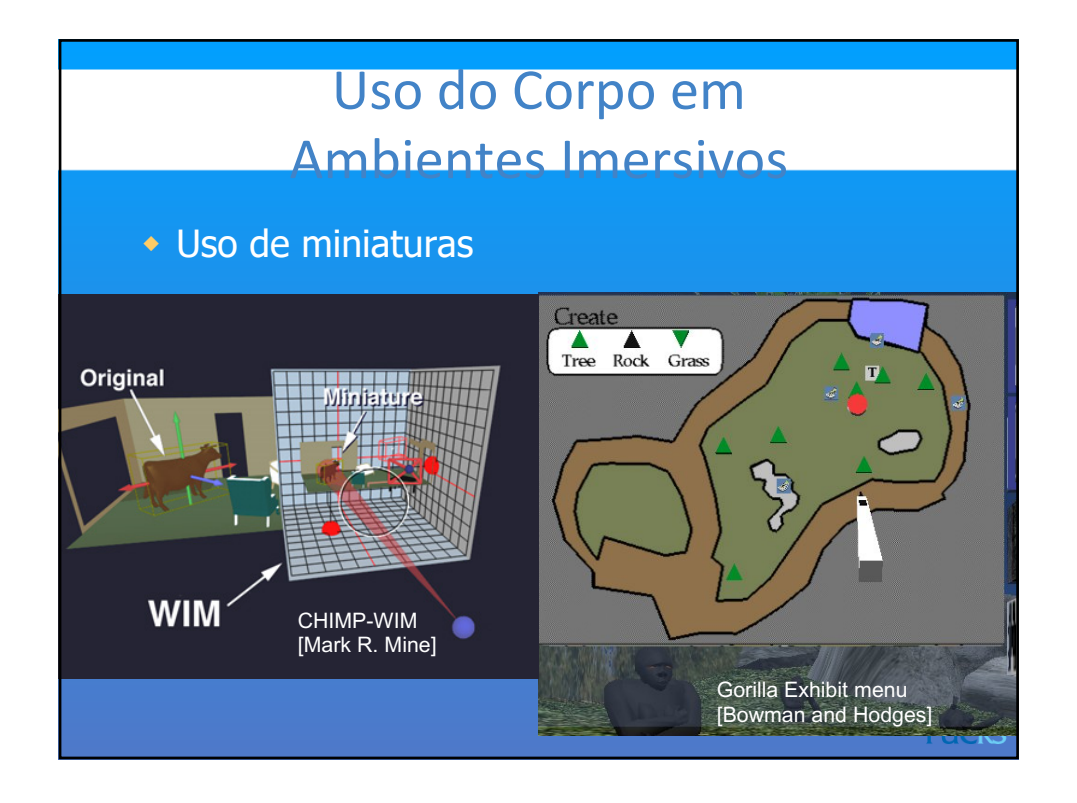

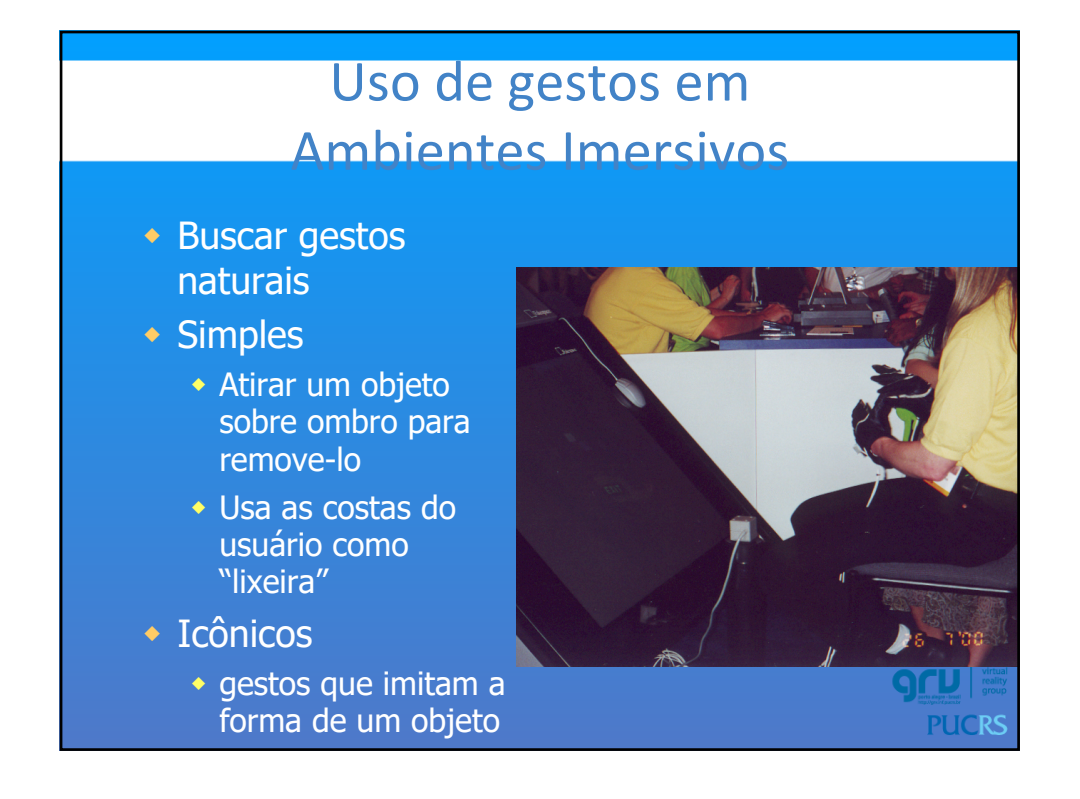

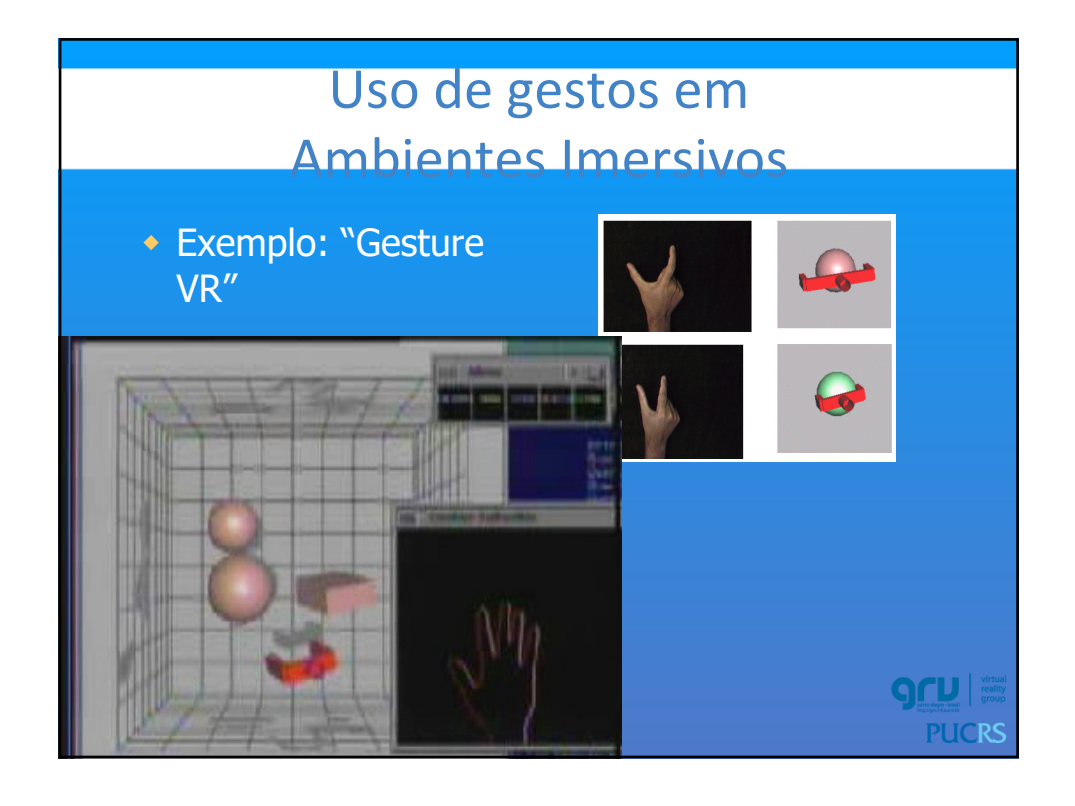

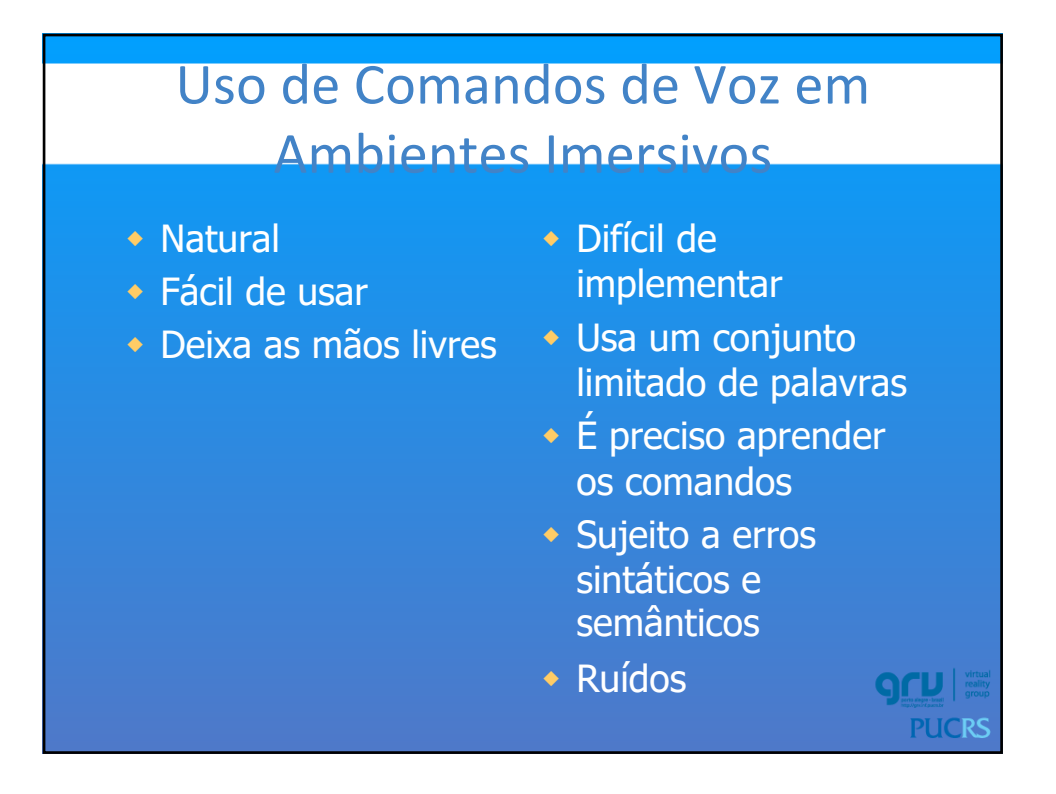

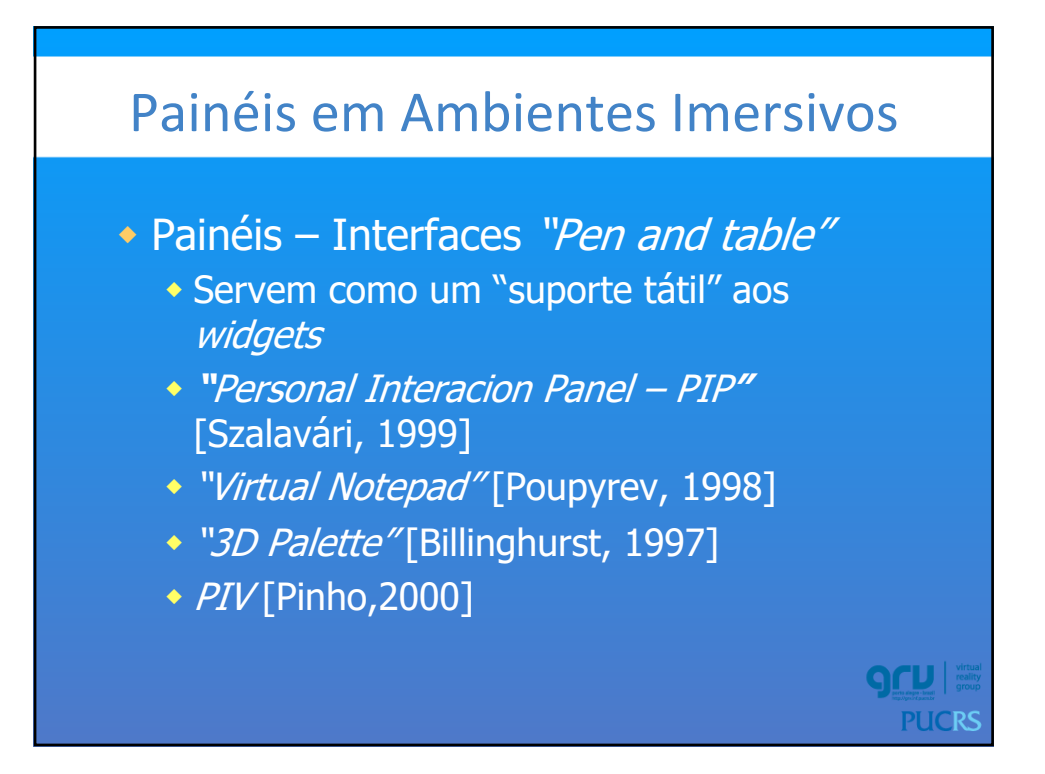

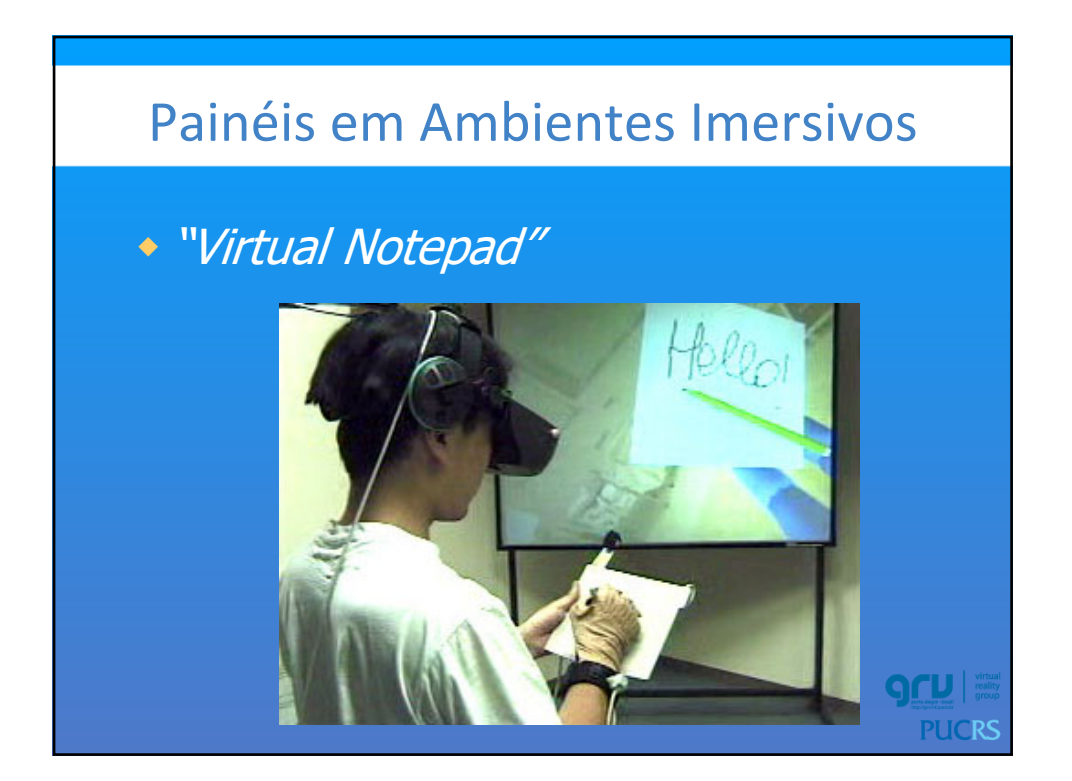

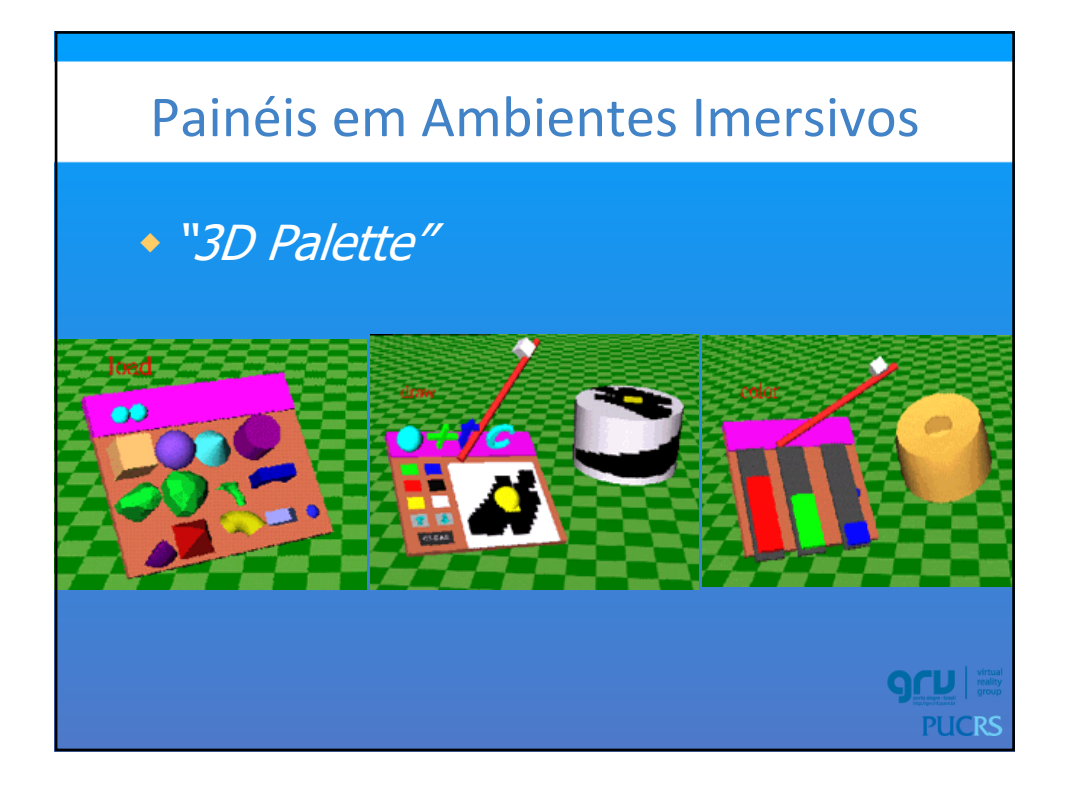